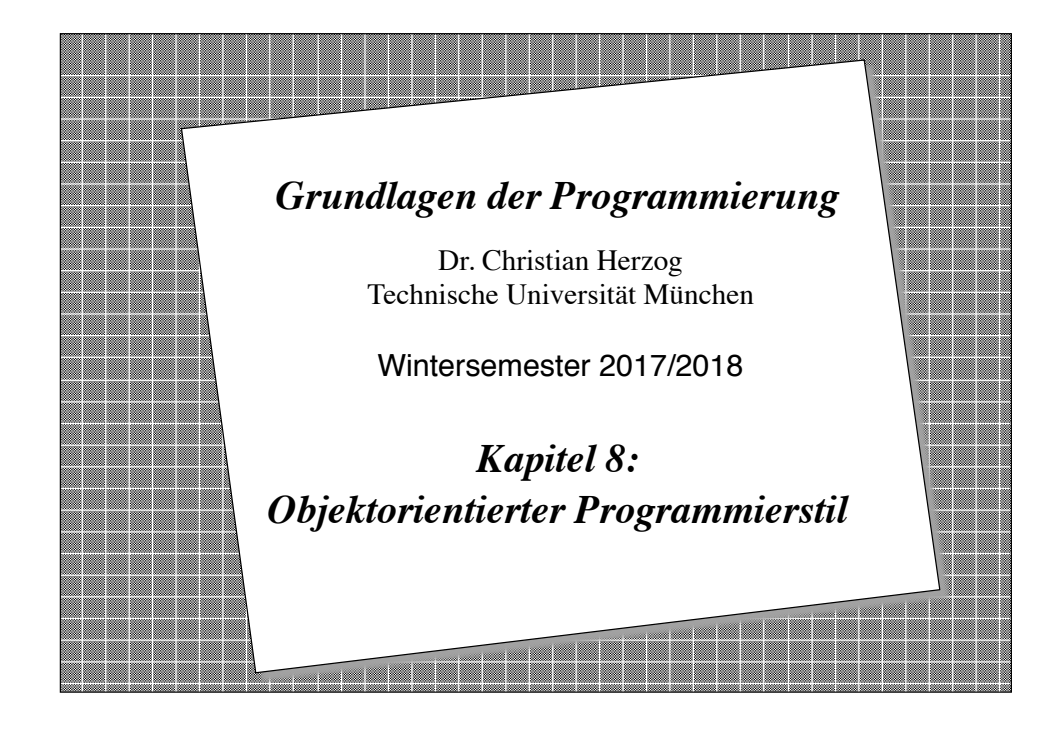

### *Überblick: Wo stehen wir?*

- ❖ Funktionale Programmierung: Ein Programm ist eine Menge von Funktionen. Die Ausführung des Programms besteht in der Berechnung eines Ausdrucks mit Hilfe der Funktionen und liefert Ergebniswerte
- ❖ Imperative Programmierung: Ein Programm besteht aus einer Menge von Daten und Operationen (Prozeduren, Funktionen). Die Ausführung des Programms verändert die Werte dieser Daten. Die Operationen sind nicht an die Daten gebunden.
	- Strukturierte Programmierung: Alle imperativen Programme können mit Zuweisungs-, **if**-, **for**-, **while** und **do-while** Anweisungen realisiert werden.
- ❖ Objekt-basierte Programmierung: Ein Programm ist eine Menge von kooperierenden Klassen, die Daten und Operationen (Methoden genannt) enthalten. *Methoden können nicht außerhalb von Klassen existieren.*

### ❖ *Ein neuer Begriff:*

Objekt-orientierte Programmierung: Ein Programm ist eine Menge von kooperierenden und *wieder verwendbaren* Klassen. Klassen können ihre Eigenschaften *vererben*.

**Copyright 2017 Bernd Brügge, Christian Herzog Grundlagen der Programmierung TUM Wintersemester 2017/18 Kapitel 8, Folie 2**

- *Überblick über diesen Vorlesungsblock* ❖ Konzepte der objekt-orientierten Programmierung ◆ Vererbung ◆ Abstrakte Klassen ◆ Generische Klassen ◆ Schnittstellen (*interfaces*) ❖ Ziele: – Sie verstehen die Gründe für objekt-orientierte Programmierung. – Sie können aktiv mit Vererbung umgehen, insbesondere mit Vererbung durch Spezifikation und Vererbung durch Implementierung. – Sie kennen den Unterschied in Java zwischen Klasse, abstrakter Klasse und Schnittstelle. ❖ Beispiel: – Hierarchie von Mengendarstellungen
	- Enumeratoren (Iteratoren)

**Copyright 2017 Bernd Brügge, Christian Herzog Grundlagen der Programmierung TUM Wintersemester 2017/18 Kapitel 8, Folie 3** *Überblick über die Programmier-Paradigmen* **Programmier-Paradigmen Funktionale Programmierung Imperative Programmierung Strukturierte Programmierung Objekt-basierte Programmierung Objekt-orientierte Programmierung**

### *Objekt-Orientierung*

- ❖ **Objekt-orientierte Programmierung:** Hauptziel ist die Wiederverwendung (reuse) von Bausteinen (components). Drei Konzepte werden wir jetzt kennen lernen:
	- **1. Implementierungsvererbung** (implementation inheritance), auch reale Vererbung genannt:

Wiederverwendung von Implementierungen

**2. Spezifikationsvererbung** (interface inheritance), auch virtuelle Vererbung genannt:

Wiederverwendung von Schnittstellen

**3. Generische Klassen**:

Wiederverwendbarkeit von Datenstrukturen mit unterschiedlichen Basistypen.

❖ Im folgenden besprechen wir Javakonstrukte für diese Konzepte.

```
Copyright 2017 Bernd Brügge, Christian Herzog Grundlagen der Programmierung TUM Wintersemester 2017/18 Kapitel 8, Folie 5
```
### *Die Vererbungsbeziehung (vgl. Kapitel 3, Folie 32)*

- ❖ Zwei Klassen stehen in einer **Vererbungsbeziehung** (*inheritance relationship*) zueinander, falls die eine Klasse, auch **Unterklasse** (Subklasse) genannt, alle Merkmale der anderen Klasse, auch **Oberklasse** genannt, besitzt, und darüber hinaus noch zusätzliche Merkmale.
- ❖ Eine Unterklasse wird also durch Hinzufügen von Merkmalen **spezialisiert**.
- ❖ Umgekehrt verallgemeinert die Oberklasse die Unterklasse dadurch, dass sie spezialisierende Eigenschaften weglässt. Wir nennen das auch **Verallgemeinerungsbeziehung** (*generalization relationship*).

**Copyright 2017 Bernd Brügge, Christian Herzog Grundlagen der Programmierung TUM Wintersemester 2017/18 Kapitel 8, Folie 6**

❖ **Alternativer Sprachgebrauch (Java):** Eine von einer **Superklasse B** abgeleitete Klasse **A erbt** die Attribute und Methoden, die **B** anbietet.

```
Copyright 2017 Bernd Brügge, Christian Herzog Grundlagen der Programmierung TUM Wintersemester 2017/18 Kapitel 8, Folie 7
      Beispiel für Vererbung
                        Gerät
                     -int seriennr
               +void setSeriennr(int n)
          Ventil
       -Stellung s
       +void ein()
                                  Motor
                                -Drehzahl d
                                +void ein()
 ❖ Modell:
                                                                 Java Code:
                                                                 class Geraet {
                                                                    private int seriennr;
                                                                    public void setSeriennr(int n) {
                                                                     serienn = n:
                                                                  }
                                                                 }
                                                                 class Ventil extends Geraet {
                                                                    private Stellung s;
                                                                    public void ein() {
                                                                    s. an = true;
                                                                  }
                                                                 } 
                                                                 class Motor extends Geraet {
                                                                    private Drehzahl d;
                                                                   public void ein() {
                                                                    d_{.}on = true:
                                                                   }
                                                                } 
// Irgendwo in main() oder in einer anderen Klasse:
….
Ventil v = new Ventil():
v.setSeriennr(1508);
Geraet g = new Ventil(); // ein Ventil ist ein Gerät
```
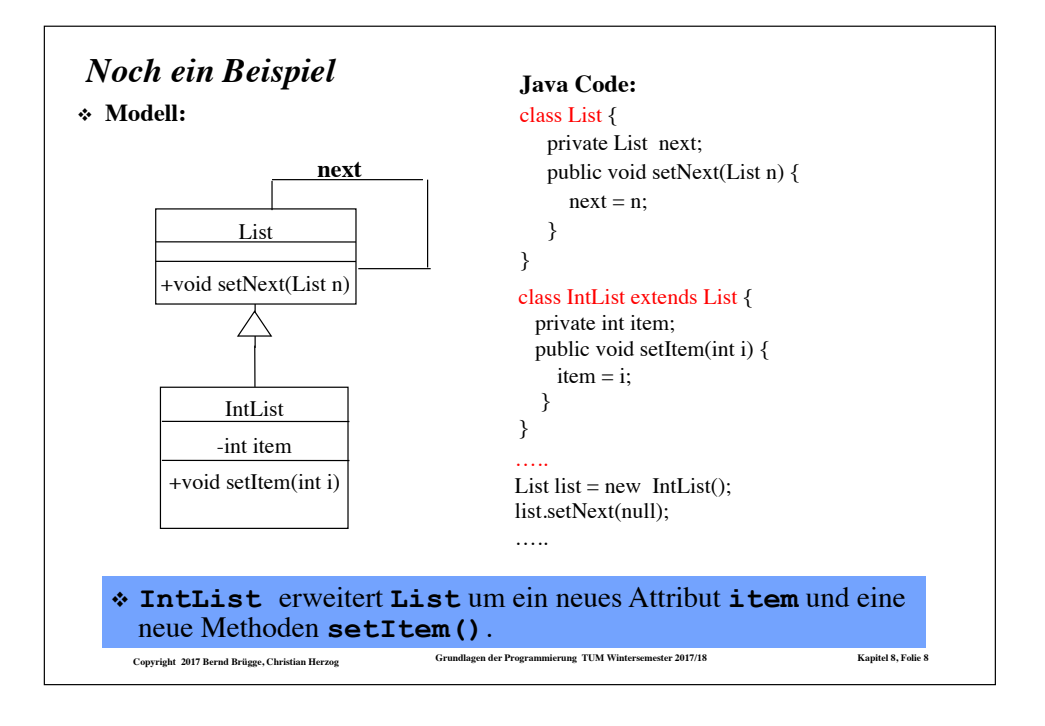

## *Überschreibbare Methoden*

- ❖ Falls die Unterklasse tatsächlich die Implementierung einer Methode aus der Superklasse wiederverwendet, sprechen wir von **Implementierungs-Vererbung** (implementation inheritance).
- ❖ Oft ist Flexibilität gefordert: Die Implementierung der Methode aus der Superklasse muss an die Besonderheiten der Unterklasse angepasst werden, und zwar durch eine Reimplementierung.
- ❖ Methoden, die eine Reimplementierung zulassen, heißen **überschreibbare Methoden**.
	- In Java sind überschreibbare Methoden Standard, d.h. es gibt kein Schlüsselwort, um überschreibbare Methoden zu kennzeichnen.
	- Wenn eine Methode nicht überschrieben werden darf, muss sie mit dem Schlüsselwort **final** gekennzeichnet sein.

**Copyright 2017 Bernd Brügge, Christian Herzog Grundlagen der Programmierung TUM Wintersemester 2017/18 Kapitel 8, Folie 9**

# *Beispiel für die Überschreibung einer Methode*

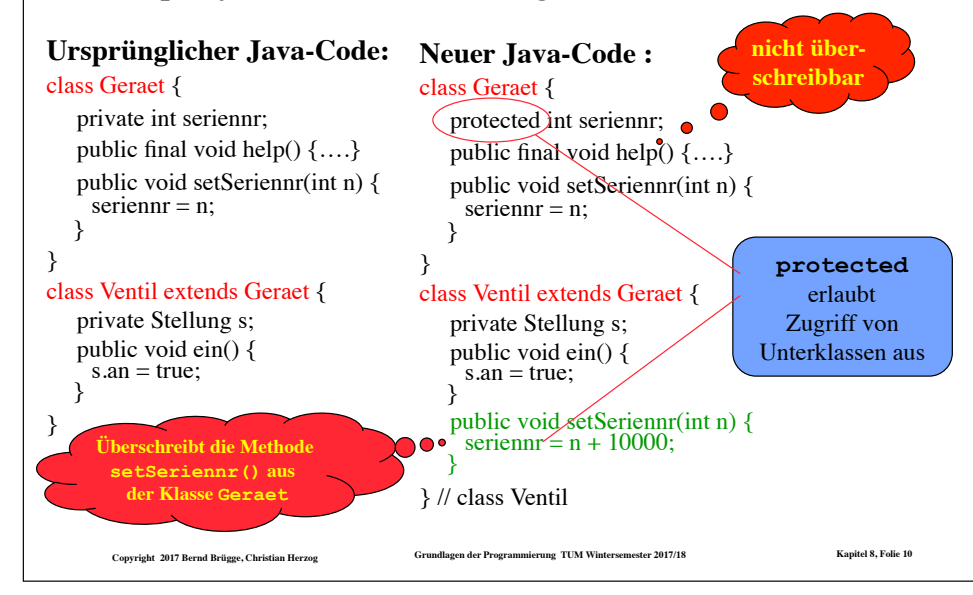

## *Der Sichtbarkeits-Modifikator "protected"*

### ❖ Zur Erinnerung

– Die **Sichtbarkeit** eines Attributs oder einer Operation regelt, welche Objekte dieses Merkmal verwenden dürfen.

- Die Sichtbarkeit ist zwischen Klassen definiert, d.h. alle Objekte einer Klasse  $K_1$  haben auf ein Merkmals eines Objekts einer Klasse  $K_2$ dieselben Zugriffsrechte.
- ❖ Nun kennen wir drei Sichtbarkeiten:
	- **public**: jedes Objekt jeder Klasse hat unbeschränkten Zugriff;
	- **private**: nur die Objekte derselben Klasse dürfen das Merkmal verwenden.
	- **protected**: auch Objekte von abgeleiteten Klassen (Unterklassen) haben Zugriff

**Copyright 2017 Bernd Brügge, Christian Herzog Grundlagen der Programmierung TUM Wintersemester 2017/18 Kapitel 8, Folie 11**

 $\cdot$  In UML werden diese Sichtbarkeiten durch ein vorangestelltes "+", "-" bzw...#"gekennzeichnet.

## *Abstrakte Methoden und Abstrakte Klasse*

- ❖ Wenn eine Methode noch keine Implementierung hat, nicht einmal einen leeren Methodenrumpf, dann sprechen wir von einer **abstrakten Methode** (abstract method)
	- Eine Klasse, die mindestens eine abstrakte Methode enthält, ist eine **abstrakte Klasse** (abstract class). Sie wird mit den Schlüsselworten **abstract class** gekennzeichnet.

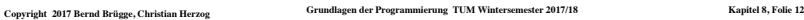

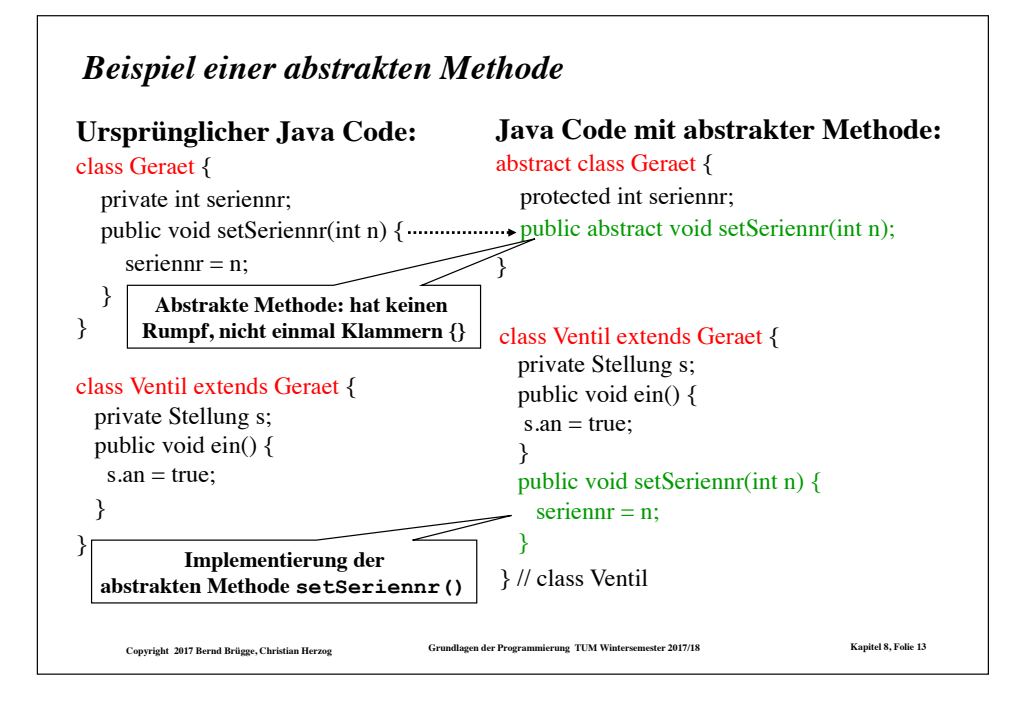

### *Eigenschaften von Klassen mit abstrakten Methoden*

- ❖ Wenn wir eine Methode als abstrakt deklarieren, dann überlassen wir die Implementierung einer Unterklasse, die von der Superklasse erbt.
	- Die Funktionalität der Methode in der Unterklassenimplementierung muss mit der Funktionalität der abstrakten Methode identisch sein.
- ❖ Eine Klasse, die eine abstrakte Methode enthält, ist automatisch auch abstrakt, und muss deshalb als abstrakt deklariert werden.
- ❖ **Abstrakte Klassen können nicht instanziiert werden:**
	- Nur Unterklassen, in denen alle Methoden implementiert sind, können instanziiert werden.
- ❖ Wenn eine Unterklasse einer abstrakten Klasse nicht alle abstrakten Methoden implementiert, dann ist die Unterklasse selber auch abstrakt.

**Copyright 2017 Bernd Brügge, Christian Herzog Grundlagen der Programmierung TUM Wintersemester 2017/18 Kapitel 8, Folie 14**

# *Zurück zur Darstellung von Integer-Mengen*

❖ In Kapitel 7 hatten wir drei verschiedene Klassen zur Darstellung von Mengen über ganzen Zahlen entwickelt:

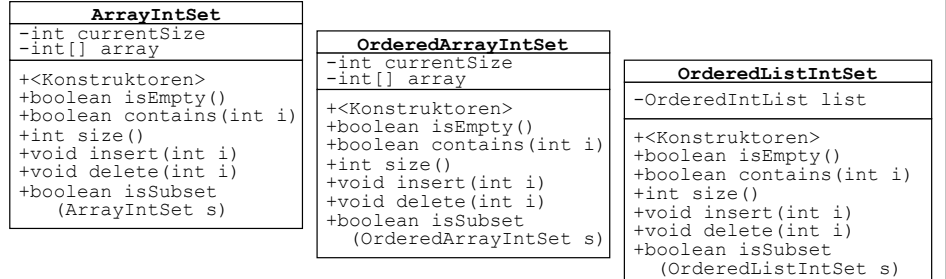

- ❖ Die Schnittstellen der Klassen unterscheiden sich nur in den Konstruktoren und in der Funktionalität der Methode **isSubset()**.
- ❖ Es bietet sich also die Generalisierung an, eine Oberklasse mit dem gemeinsamen Teil der Schnittstellen zu bilden.
- **Copyright 2017 Bernd Brügge, Christian Herzog Grundlagen der Programmierung TUM Wintersemester 2017/18 Kapitel 8, Folie 15** ❖ Da wir (zunächst) nur Schnittstellen vererben, wird die Klasse abstrakt.

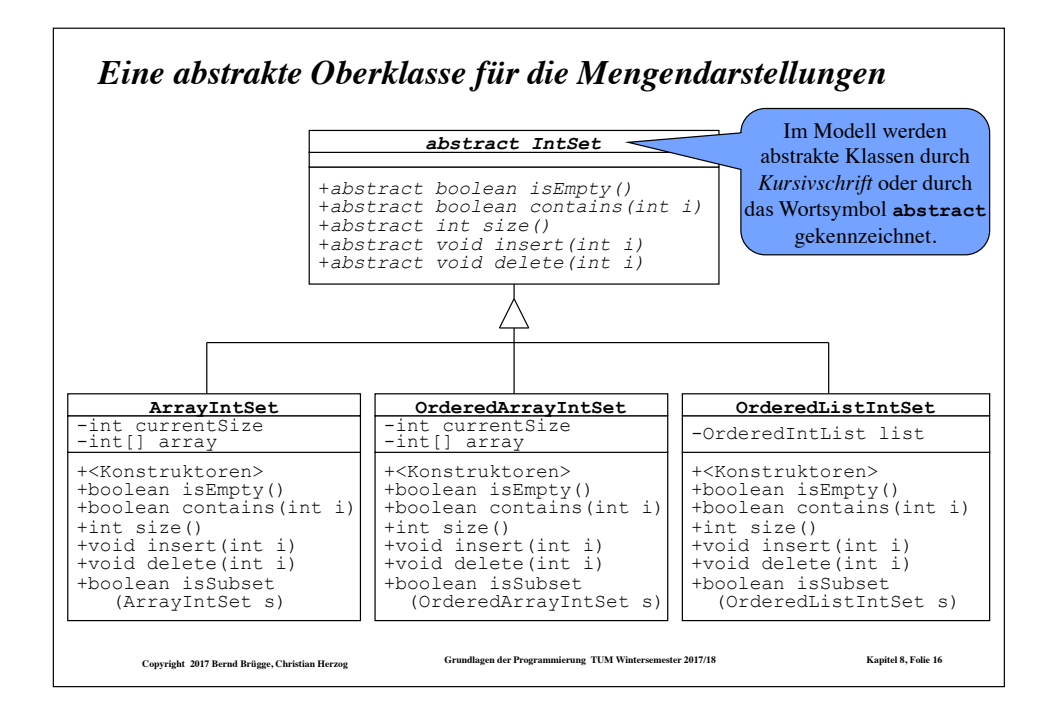

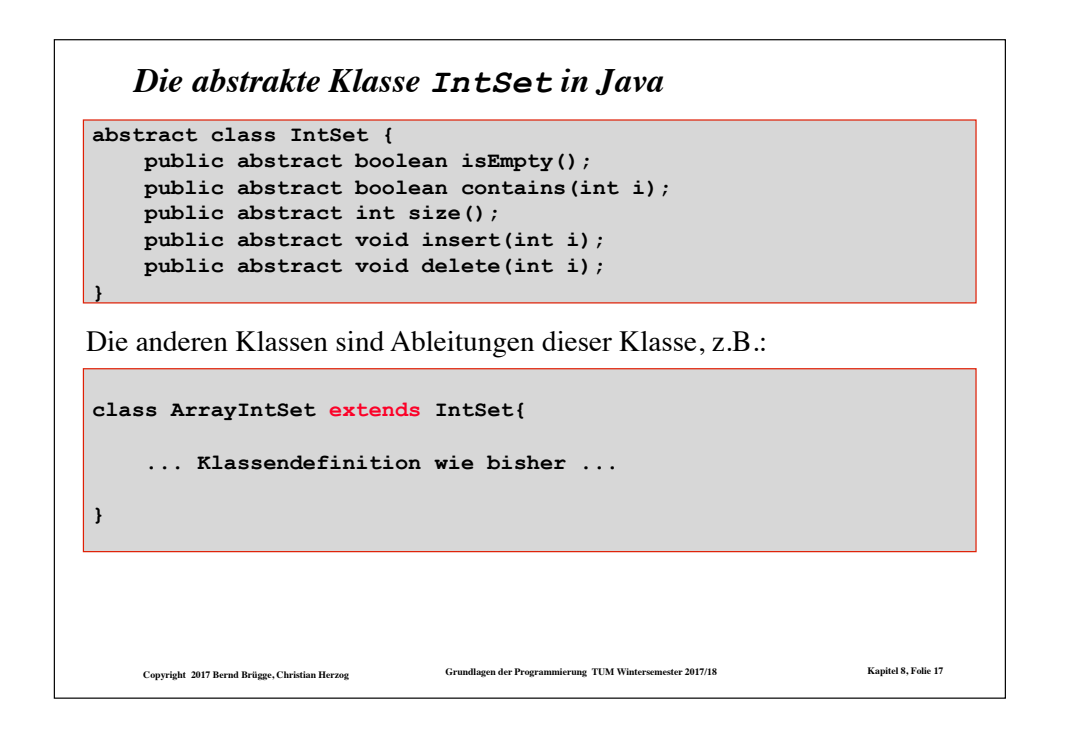

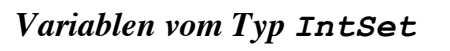

- ❖ Was haben wir durch die Einführung der abstrakten Klasse **IntSet** bisher erreicht?
	- Der Code der Methode **isEmpty()** wurde wieder verwendet.
	- Wir können mit Variablen von Typ **IntSet** arbeiten, wenn wir nur über die Schnittstelle von **IntSet** zugreifen müssen:

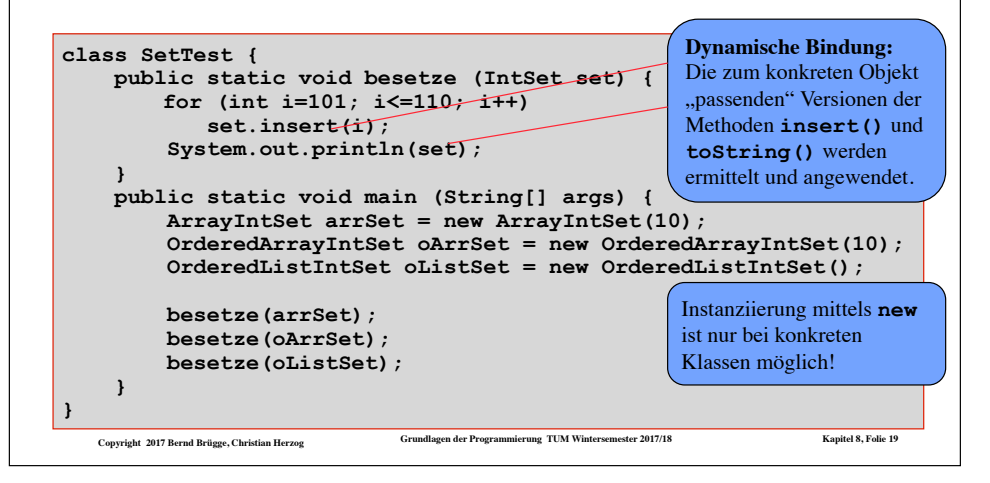

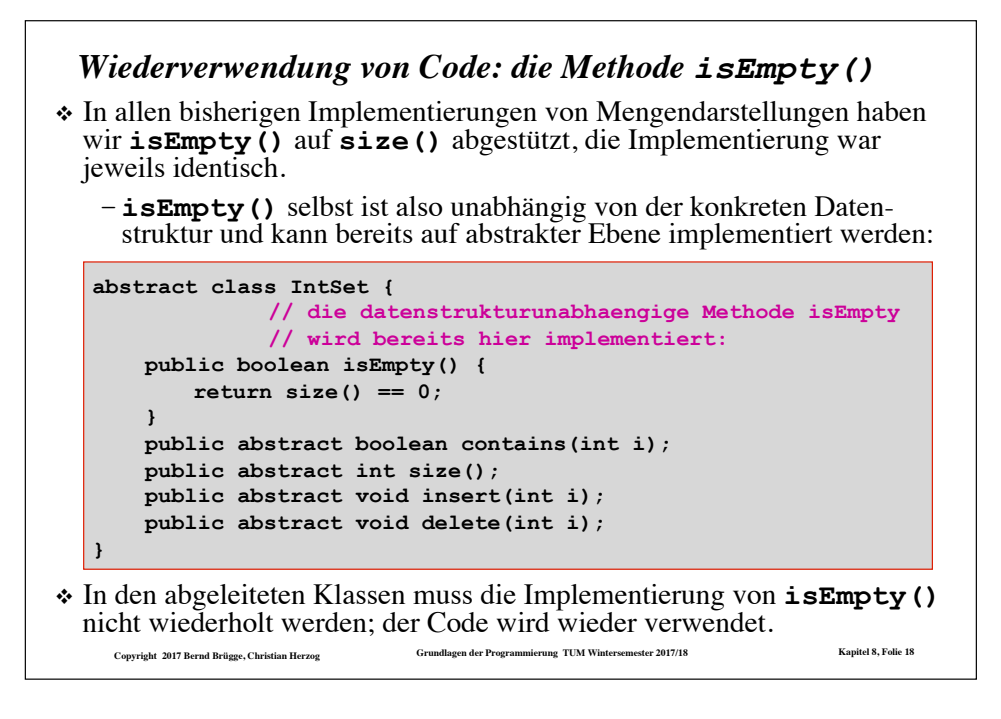

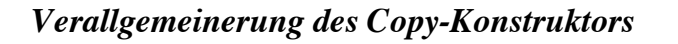

- ❖ "Natürlich" sind wir mit dem Erreichten noch nicht zufrieden:
	- Als nächstes Ziel wünschen wir uns, dass jede der drei konkreten Klassen einen Copy-Konstruktor erhält, der es erlaubt, die Kopie einer Menge **set** in der gewünschten Darstellung zu erhalten, gleichgültig wie **set** selbst dargestellt ist.
	- Ein Beispiel für die Klasse **OrderedListIntSet**:

#### **IntSet set;**

**... // set wird irgendwie besetzt** 

**// nun wird eine Kopie in der Darstellung OrderedListIntSet erzeugt: OrderedListIntSet oListSet = new OrderedListIntSet(set);** 

❖ Die Klasse **OrderedListIntSet** benötigt also einen allgemeinen Copy-Konstruktor mit folgender Schnittstelle:

 **public OrderedListIntSet(IntSet s) { ... }** 

### *Iteratoren (bzw. Enumeratoren)*

- ❖ Für den verallgemeinerten Copy-Konstruktur müssen wir unsere Mengendarstellungen um die Möglichkeit erweitern, die dargestellten Integer-Werte der Reihe nach aufzuzählen (zu enumerieren)
	- bzw. durch die Menge zu "laufen" (zu iterieren)
- ❖ Dafür verwendet man eine eigene Objektklasse, die **Iteratoren** oder **Enumeratoren:**
- ❖ Ein Iterator lässt sich gut mit einem **Lesezeichen** zu einem Buch vergleichen:
	- Das Lesezeichen gehört nicht selbst zum Buch, kennt sich aber mit der Struktur des Buches gut aus.
	- Das Lesezeichen kann folgende Fragen beantworten:
		- ◆ Kommt noch eine weitere Seite im Buch?
		- ◆ Wenn ja, welches ist die nächste Seite?
- ❖ Analog besteht die Schnittstelle eines Iterators aus den zwei Methoden **boolean hasMoreElements()** und **Data nextElement()**  (dabei ist **Data** der Typ der Elemente).

**Copyright 2017 Bernd Brügge, Christian Herzog Grundlagen der Programmierung TUM Wintersemester 2017/18 Kapitel 8, Folie 21**

### *Die abstrakte Klasse IntEnumeration*

- ❖ Die Klasse **IntEnumeration** definiert die Schnittstelle für **int** Iteratoren:
	- Sie ist abstrakte Oberklasse für Enumeratoren über Ansammlungen von Elementen vom Typ **int** (z.B. über unsere Integer-Mengen);
	- Sie ist unabhängig von konkreten Datenstrukturen und besitzt deshalb keine eigenen Attribute.

**abstract class IntEnumeration {** 

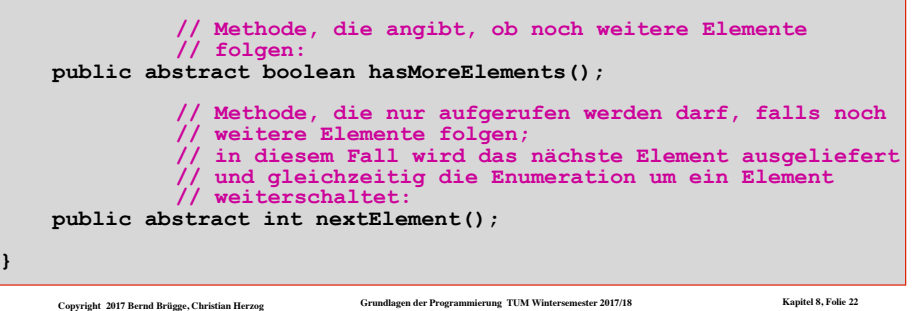

```
Copyright 2017 Bernd Brügge, Christian Herzog Grundlagen der Programmierung TUM Wintersemester 2017/18 Kapitel 8, Folie 23
class ArrayIntSetEnumeration extends IntEnumeration { 
//Attribute: 
                 // direkter Zugriff auf die Attribute der // zugehoerigen Menge:
     private int currentSize; 
     private int[] array; 
                 // Index, der die Menge durchlaeuft // (mit erstem Element initialisiert): 
      private int index = 0; 
   ... 
} 
Die Klasse ArrayIntSetEnumeration
❖ ArrayIntSetEnumeration
   – ist eine Ableitung von IntEnumeration ;
   – zählt die Elemente von Integer-Mengen auf, die mittels Reihungen 
      dargestellt sind;
   – "kennt" die Struktur der Darstellungen, d.h. sie bekommt über ihren
      Konstruktur direkten Zugriff auf die Attribute currentSize und 
      array.
```
#### **Copyright 2017 Bernd Brügge, Christian Herzog Grundlagen der Programmierung TUM Wintersemester 2017/18 Kapitel 8, Folie 24 //Konstruktor: // die Attribute der zugehoerigen Menge werden // als Parameter uebergeben: public ArrayIntSetEnumeration(int currentSize, int[] array) { this.currentSize = currentSize; this.array = array; } // Implementierung der Methoden: public boolean hasMoreElements() { // genau dann, wenn index noch nicht currentSize // erreicht hat: return index < currentSize; } public int nextElement() { // vor dem Weiterschalten Inhalt merken: int element = array[index]; // Enumeration weiterschalten: index++; // gemerkten Inhalt ausliefern: return element; }**  *Konstruktor und Methoden der Klasse ArrayIntSetEnumeration*

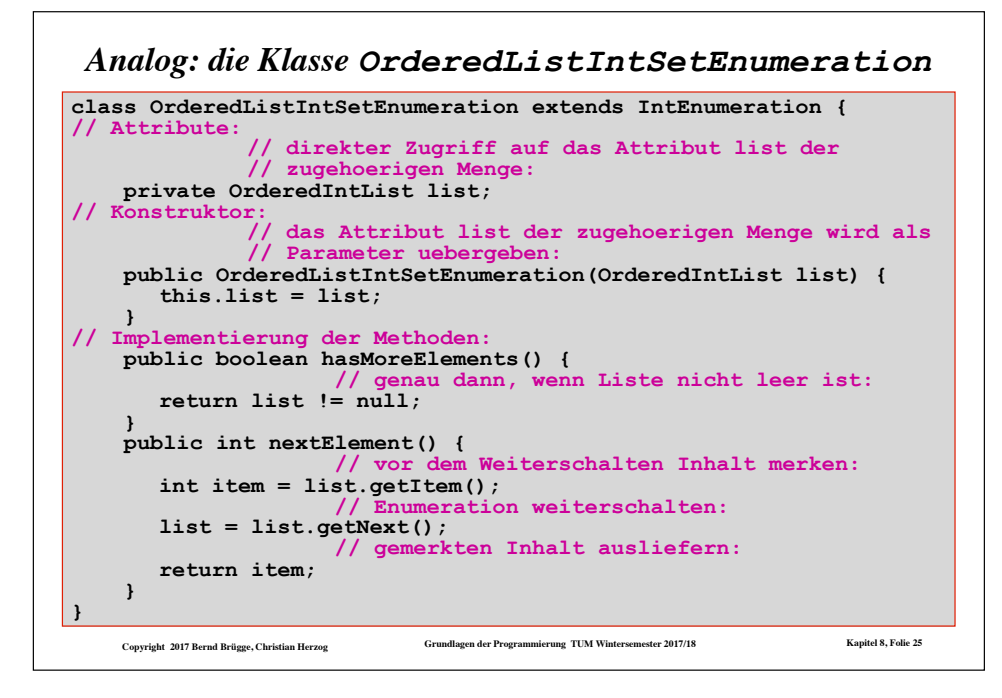

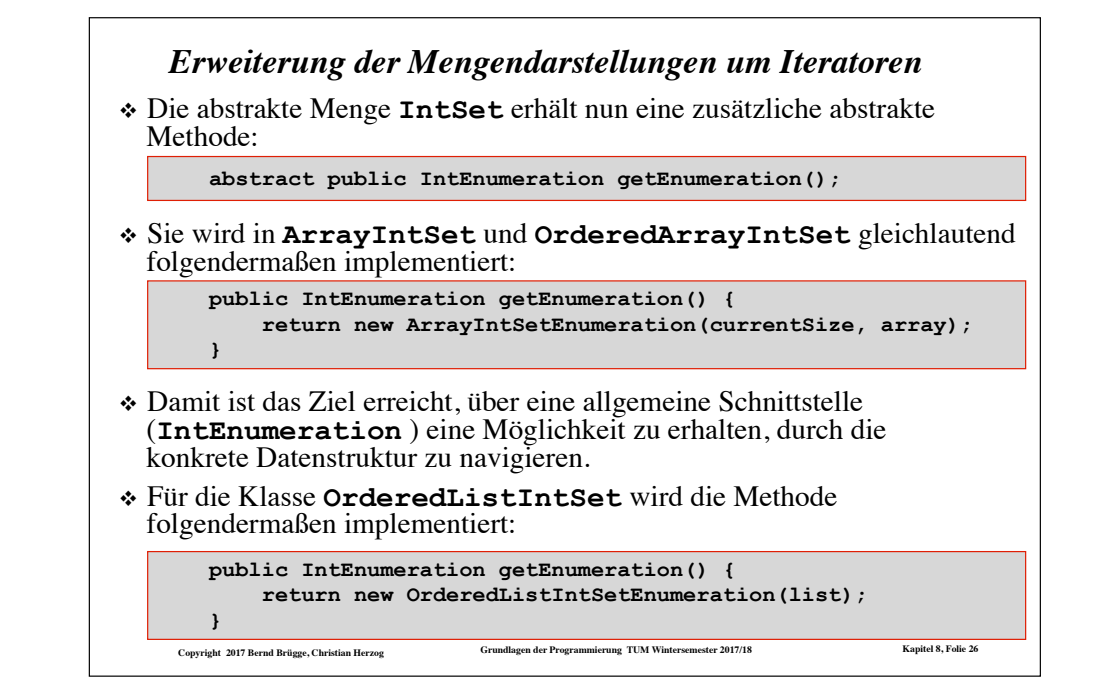

#### **Copyright 2017 Bernd Brügge, Christian Herzog Grundlagen der Programmierung TUM Wintersemester 2017/18 Kapitel 8, Folie 27** *Der verallgemeinerte Copy-Konstruktur für ArrayIntSet* ❖ Mit den zur Verfügung gestellten Iteratoren lassen sich nun tatsächlich die gewünschten verallgemeinerten Copy-Konstruktoren realisieren. ❖ Beginnen wir mit dem für die Klasse **ArrayIntSet**: **// Konstruktor, der die Kopie einer beliebigen Menge liefert: // die Reihungsgroesse wird wieder so gewaehlt, dass // zusaetzliche Elemente Platz finden public ArrayIntSet(IntSet s) { currentSize = s.size(); if (currentSize < DEFAULT\_CAPACITY)**   $array = new int[DEFAU<sub>tr</sub> CAPACITY$ ; **else array = new int[currentSize + DEFAULT\_CAPACITY\_INCREMENT]; // die Elemente aus s werden mittels // Iterator uebertragen: int index=0; IntEnumeration enu = s.getEnumeration(); while (enu.hasMoreElements()) { array[index] = enu.nextElement(); index++; } }**  Der Iterator ist ein eigenständiges Objekt, der wie ein Lesezeichen in **s** ..steckt<sup>our</sup> und weitergeschaltet werden kann.

### *Der verallgemeinerte Copy-Konstruktur für OrderedArrayIntSet*

- ❖ Bei allgemeinen Mengen kann (leider) nicht angenommen werden, dass die Elemente vom Iterator in aufsteigender Reihenfolge geliefert werden.
- ❖ Die Elemente müssen also einzeln in die richtige Ordnung gebracht (einsortiert) werden.
	- Dafür stützen wir uns ab auf die Methode **insert()** :

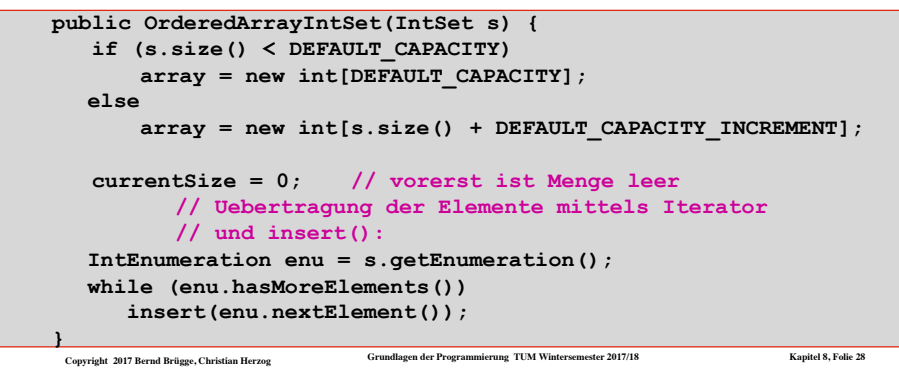

### *Der verallgemeinerte Copy-Konstruktur für OrderedListIntSet*

- ❖ Analog der verallgemeinerte Konstruktor für die Darstellung auf sortierten Listen in der Klasse **OrderedListIntSet**.
- ❖ Diesmal stützen wir uns auf die Methode **insertElement()** der Klasse **OrderedIntList** ab, um die Elemente einzusortieren:

```
Copyright 2017 Bernd Brügge, Christian Herzog Grundlagen der Programmierung TUM Wintersemester 2017/18 Kapitel 8, Folie 29
  public OrderedListIntSet(IntSet s) { 
    list = null:
     IntEnumeration enu = s.getEnumeration(); 
     while (enu.hasMoreElements()) { 
        list = OrderedIntList.insertElement(enu.nextElement(), list); 
 } 
  }
```
# *Zusammenfassung Iteratoren bzw. Enumeratoren*

- ❖ Unseren Mengendarstellungen aus Kapitel 7 hat die Möglichkeit gefehlt, alle Elemente der Menge der Reihe nach aufzuzählen.
- ❖ Mit den Iteratoren haben wir eine Lösung gefunden, die Elemente aufzuzählen ohne get-Methoden für die spezielle Datenstruktur in die Mengen-Schnittstelle aufnehmen zu müssen.
	- Wir haben z.B. vermieden, eine Methode **getArray()** in die Schnittstelle von **IntArraySet** aufnehmen zu müssen.
- ❖ Ein Iterator ist ein eigenständiges Objekt
	- das die Datenstruktur der zugehörigen Menge kennt,
	- aber mit **hasMoreElements()** und **nextElement()** eine datenstruktur-unabhängige Schnittstelle bietet.
- ❖ Die abstrakte Klasse **IntEnumeration** *generalisiert* die allen Integer- Iteratoren gemeinsame Schnittstelle und erlaubt es damit, von der Datenstruktur zu *abstrahieren*.
- ❖ Java bietet einen Typ **Enumeration** mit exakt unserer Schnittstelle an, allerdings
	- als Interface statt abstrakter Klasse (siehe später)
	- und in generischer Form (siehe später).

**Copyright 2017 Bernd Brügge, Christian Herzog Grundlagen der Programmierung TUM Wintersemester 2017/18 Kapitel 8, Folie 31**

## *Beispiel: Anwendung der neuen Copy-Konstruktoren*

❖ Die verallgemeinerten Copy-Konstruktoren erlauben es uns nun, Mengen beliebiger Darstellungen ineinander überzuführen:

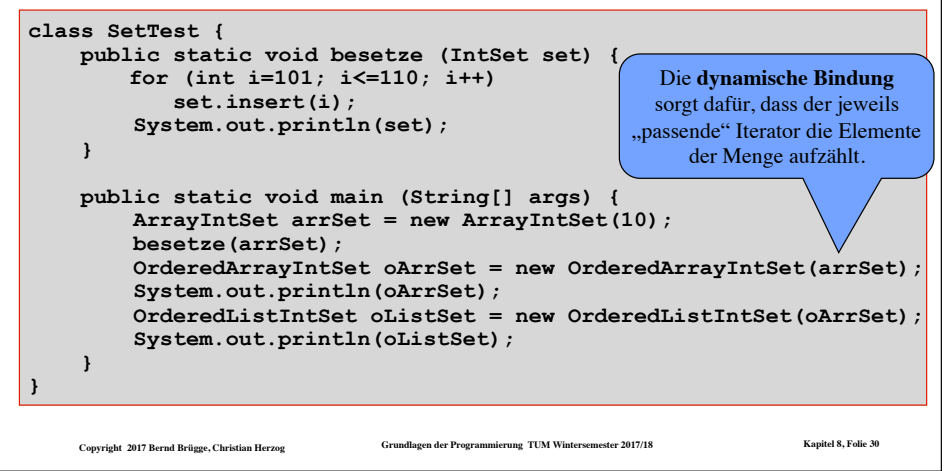

### *Die datenstrukturunabhängige Implementierung weiterer Methoden der Klasse IntSet mittels Iteratoren*

- ❖ Die Iteratoren erlauben es nun, weitere Methoden bereits in der Klasse **IntSet** (auf abstraktem Niveau) zu implementieren.
- ❖ Bei Verwendung von Iteratoren müssen **contains()**, **size()**, **isSubset()** und **toString()** nicht auf die konkrete Datenstruktur zugreifen.
	- Sie können also bereits auf abstrakter Ebene implementiert werden.
	- Die Unterklassen können entscheiden, ob sie diese Implementierung der Methoden wieder verwenden (erben) oder die Methoden reimplementieren (überschreiben).
		- ◆ Reimplementierung ist dann zu empfehlen, wenn Eigenschaften der Datenstruktur ausgenutzt werden können, um die Methoden effizienter zu realisieren.
		- ◆ Beispiel: Ausnutzen von Sortiertheit

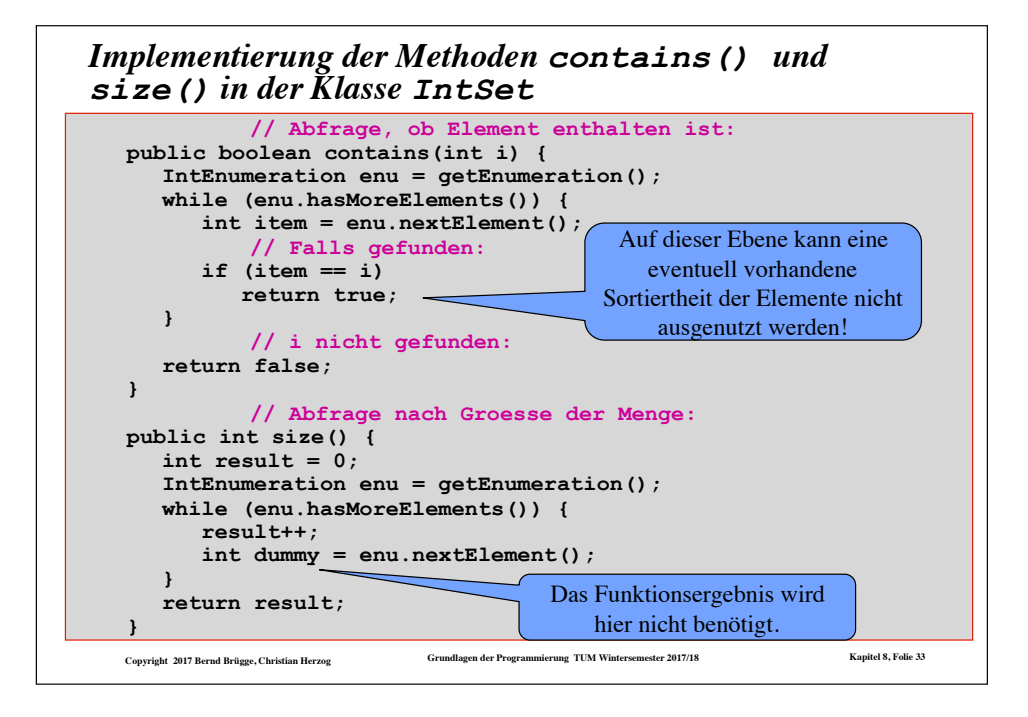

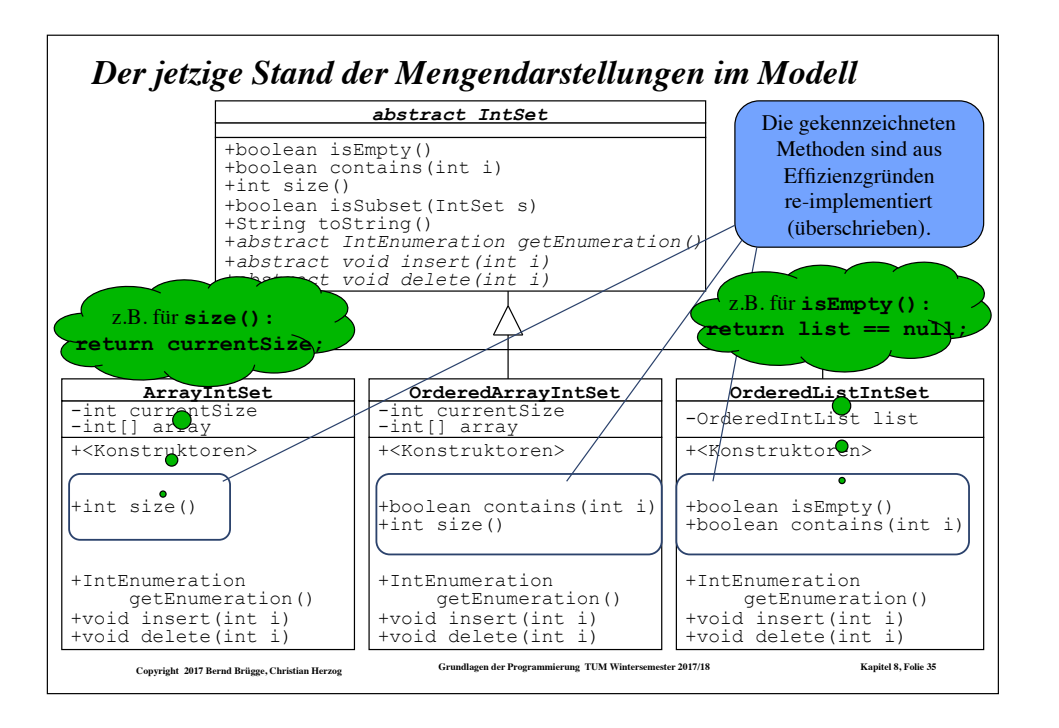

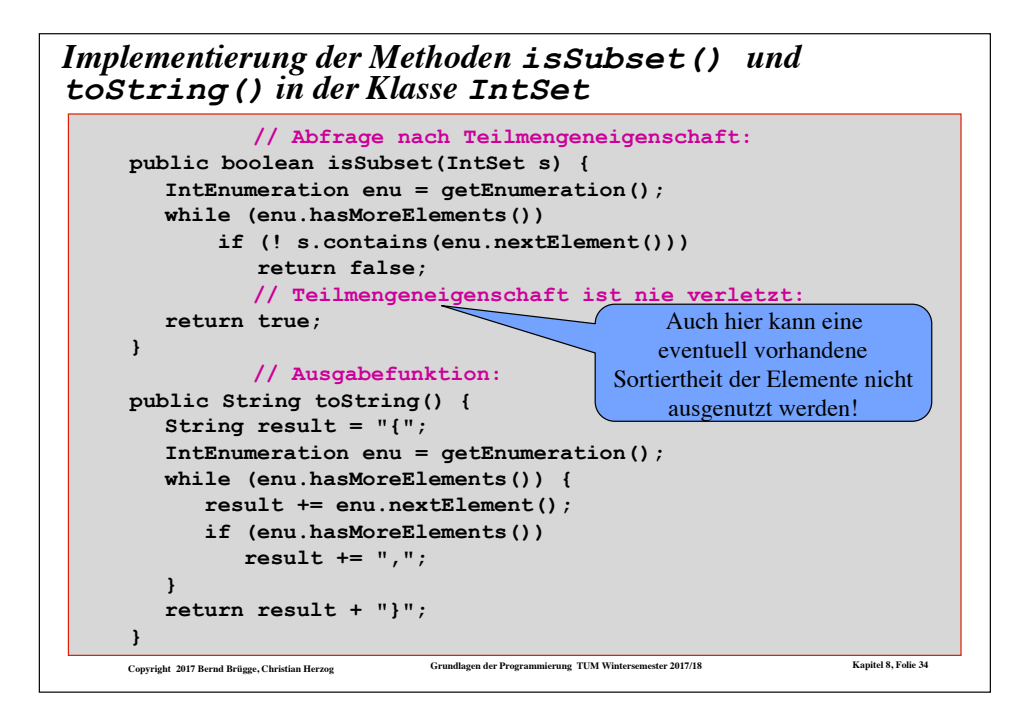

## *Die abstrakte Klasse OrderedIntSet*

- ❖ Wir wollen noch eine abstrakte Menge **OrderedIntSet** als Oberklasse der sortierten Mengendarstellungen einführen.
	- **OrderedIntSet** generalisiert also die Eigenschaft, dass die Elemente der Menge sortiert sind.
	- Iteratoren über Unterklassen von **OrderedIntSet** liefern die Elemente in aufsteigender Reihenfolge.
	- Bereits in **OrderedIntSet** kann damit die effizientere Fassung der Methode **contains()** implementiert werden.
	- Auch in **OrderedArrayIntSet** kann dann beispielsweise eine effizientere Fassung des Copy-Konstruktors, speziell für Parameter vom Typ **OrderedIntSet**, realisiert werden.
	- In **OrderedIntSet** kann bereits die effizientere Fassung der Methode **isSubset()**, speziell für Parameter vom Typ **OrderedIntSet**, realisiert werden.
- ❖ **Definition Überladen**: Wenn es in einer Klasse mehrere Konstruktoren oder Methoden mit demselben Bezeichner aber unterschiedlicher Funktionalität gibt, so sprechen wir von **Überladen**.

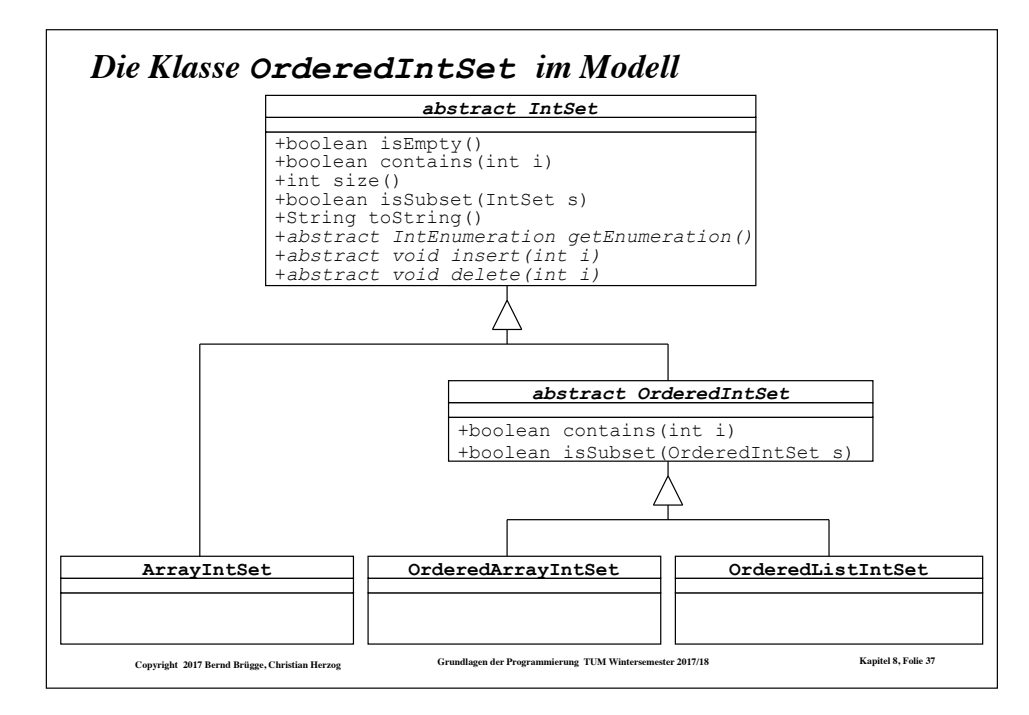

### *Überladen von isSubset() in OrderedIntSet für sortierte Parametermengen*

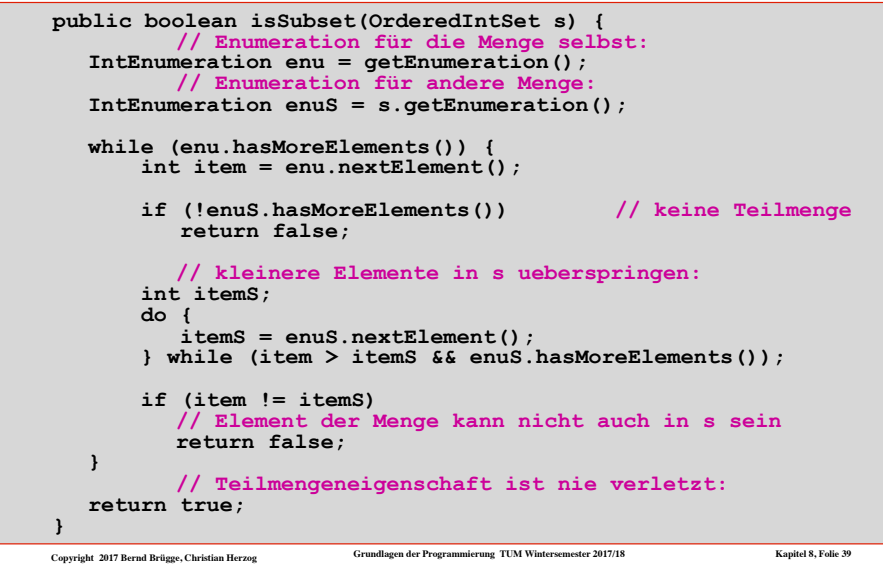

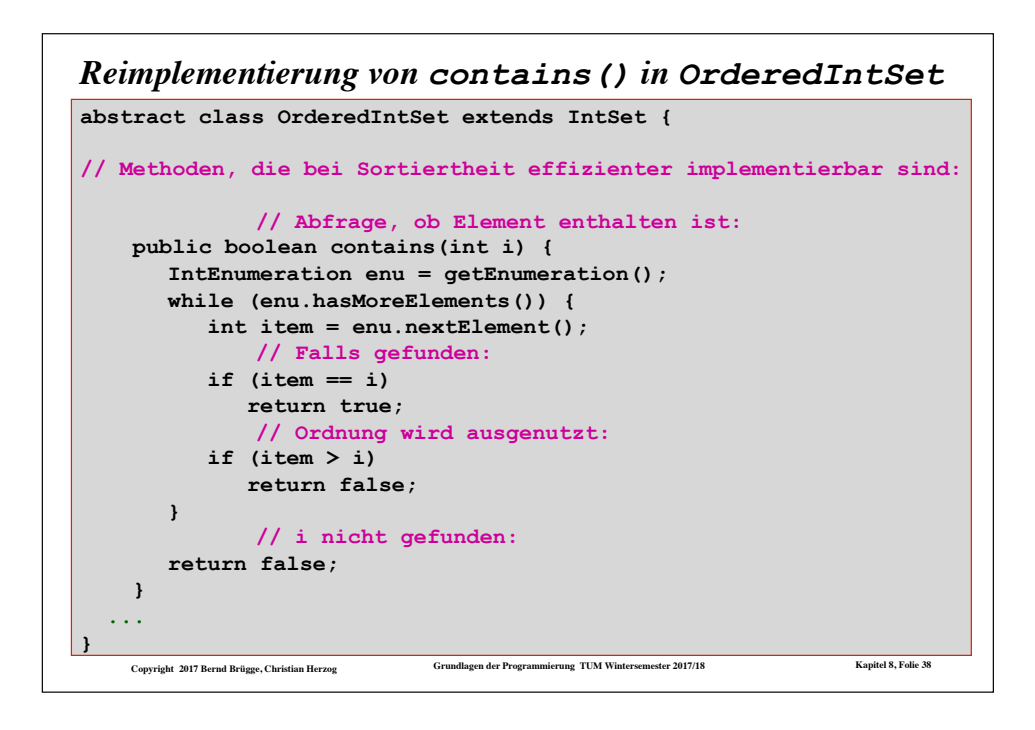

## *Zusammenfassung: Implementieren, Überschreiben, Überladen*

### ❖ **Implementieren**:

- Unterklassen **implementieren** abstrakte Methoden einer abstrakten Oberklasse. Die Funktionalität ist identisch.
- Unterklassen, in denen nicht alle abstrakten Methoden der Oberklasse implementiert sind, sind selbst abstrakt.

### ❖ **Überschreiben**:

- Unterklassen **überschreiben** (oder **reimplementieren**) bereits implementierte Methoden der Oberklasse, wenn in der Unterklasse eine speziellere Behandlung nötig oder eine effizientere Realisierung möglich ist. Die Funktionalität ist identisch.
- Man bezeichnet dies auch als **Polymorphie** ("Vielgestaltigkeit" der Methode").

### ❖ **Überladen**:

– Methoden oder Konstruktoren werden **überladen**, wenn für eine **spezielle Funktionalität** eine speziellere Behandlung nötig oder eine effizientere Realisierung möglich ist.

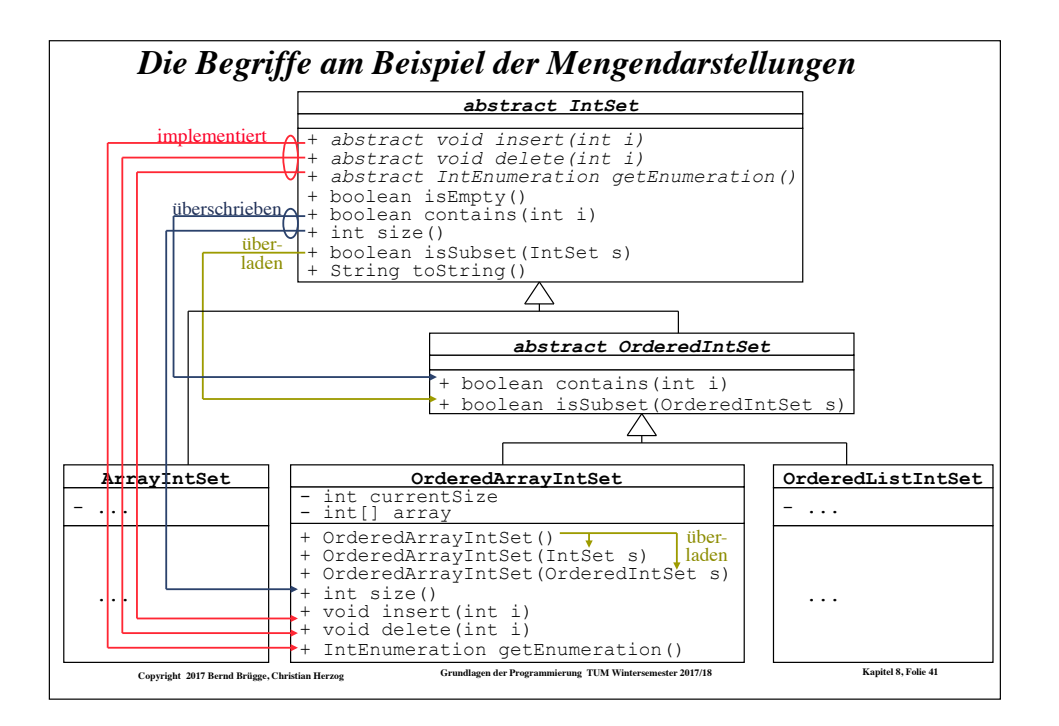

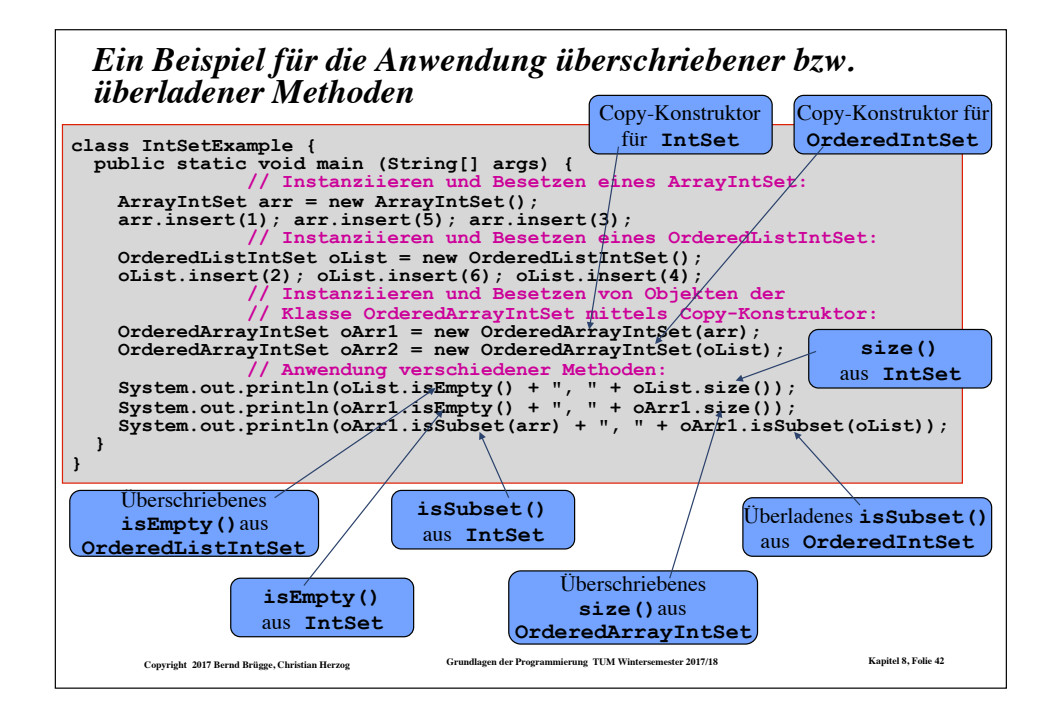

### *Konzepte für Wiederverwendbarkeit in Java*

- $\checkmark$  Vererbung
- $\checkmark$  Abstrakte Klassen
- → Generische Klassen
- ❖ Schnittstellen (*interfaces*)

# *Generische Klassen*

- ❖ Wir haben die Klassen zur Darstellung von Mengen und Listen in den letzten Vorlesungen eingeführt, um grundsätzliche Konzepte zu erklären.
	- Aus diesem Grund hatten wir uns auf Mengen und Listen beschränkt, deren Knoten nur applikationspezifische Daten vom Typ **int** speichern konnten.
	- Was uns jetzt interessiert, ist die Frage, ob wir diese Strukturen auch für andere Klassen aus der Applikationsdomäne (Personen, Autoteile, Flugzeugreservierungen, …) nehmen können.
- ❖ Wir wollen deshalb jetzt Mengen- und Listen-Klassen entwickeln, die eine generelle Knotenklasse benutzen, in der wir beliebige Daten speichern und verarbeiten können.
- ❖ Als Beispiel führen wir die Klasse **ArrayIntSet**, die nur Mengen von **int**-Elementen darstellen kann, in eine Klasse **ArraySet** über, die Mengen beliebiger Elemente darstellen kann.
	- Zur Vereinfachung gehen wir dabei von der "ursprünglichen" Klasse **ArrayIntSet** aus Kapitel 7 aus, die noch nicht in eine Hierarchie eingebettet ist.

#### **Copyright 2017 Bernd Brügge, Christian Herzog Grundlagen der Programmierung TUM Wintersemester 2017/18 Kapitel 8, Folie 43**

```
Copyright 2017 Bernd Brügge, Christian Herzog Grundlagen der Programmierung TUM Wintersemester 2017/18 Kapitel 8, Folie 45
 class ArrayIntSet { 
class ArraySet { 
  // Attribute:
       private static final int DEFAULT_CAPACITY = 5; 
       private static final int DEFAULT_CAPACITY_INCREMENT = 5; 
       private int currentSize; // aktuelle Groesse der Menge
 private int[] array; // speichert die Elemente der Menge
 private Object[] array; // speichert die Elemente der Menge 
  // einer der Konstruktoren fuer die leere Menge:
      public ArraySet (int capacity) {
array = new Object[capacity];
           currentSize = 0; 
 } 
... 
  // ausgewählte Methoden:
... 
public boolean contains(Object o) {
           for(int index=0; index<currentSize; index++) { 
              if (array[index] == 0) return true; 
          } 
           return false; 
 } 
... 
Von ArrayIntSet zu ArraySet (1. Version) 
       public ArraySet (int capacity), {<br>array = new Object[capacity];<br>currentSize = 0;<br>}<br><br>usgewählte Methoden:<br>public boolean contains (Object 0)<br>for (int index=0; index<currentS:<br>if (array[index] == 0)
```
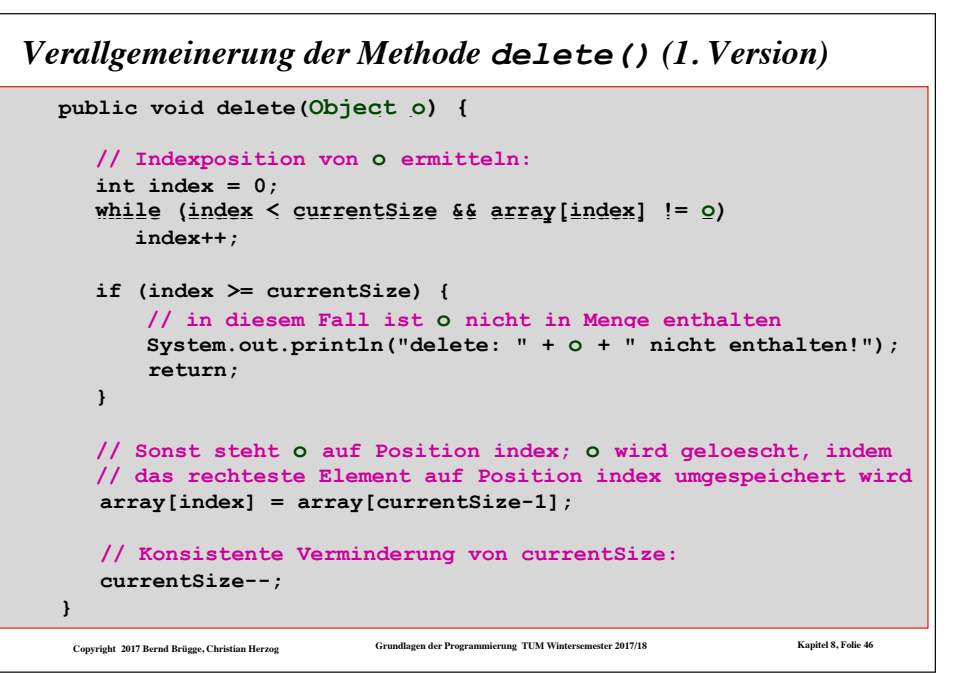

### *Die Klassenhierarchie in Java*

- ❖ In Java unterscheiden wir benutzerdefinierte Klassen und vordefinierte Klassen.
	- Benutzerdefinierte Klassen: **ArrayIntSet**, **OrderedIntList**, ...
	- Vordefinierte Klassen: **String**, **System** ,...
- ❖ Alle Klassen in Java bilden eine Klassenhierarchie.
	- Die Superklasse der Klassenhierarchie heißt **Object**
	- Jede Java-Klasse, bis auf **Object**, hat eine Superklasse.

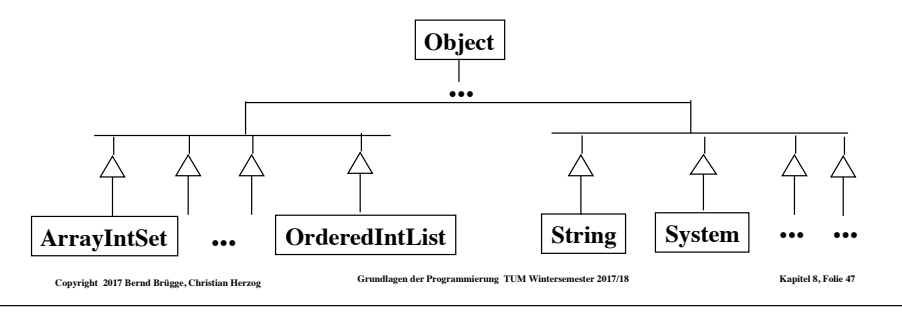

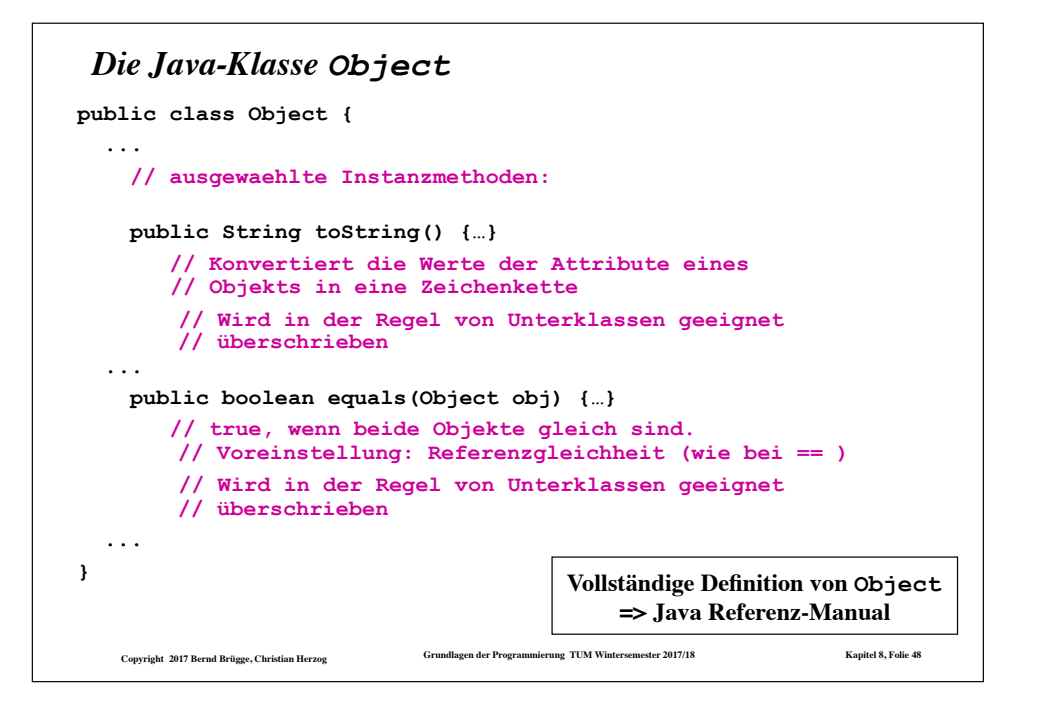

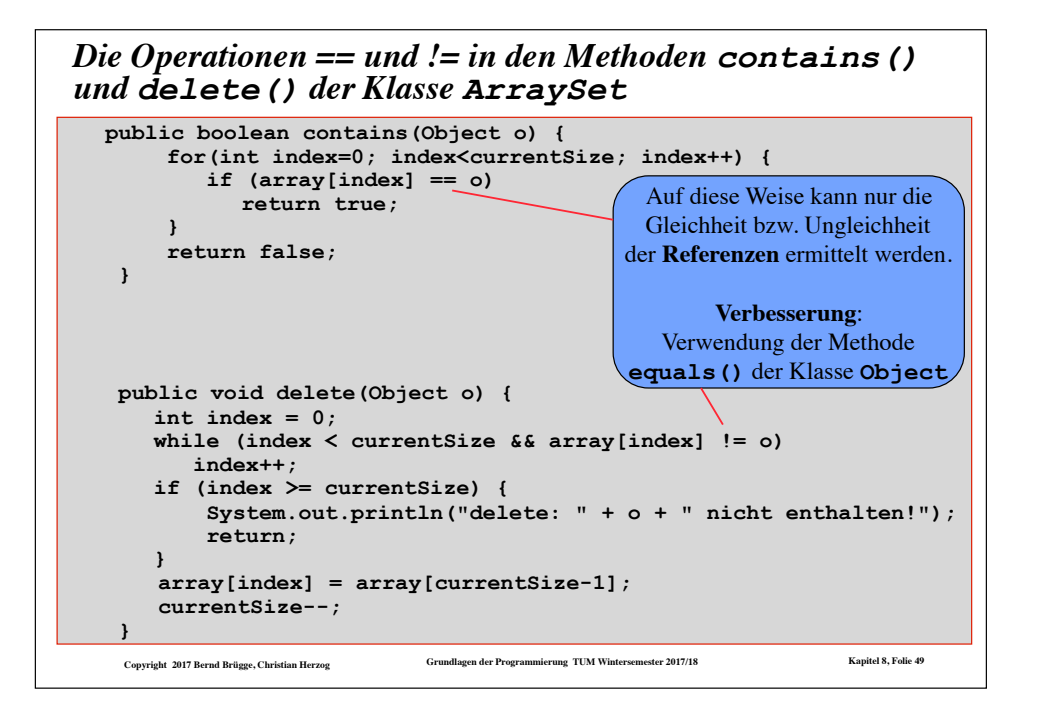

### *Verbesserte Version der Methoden contains() und delete() der Klasse ArraySet*

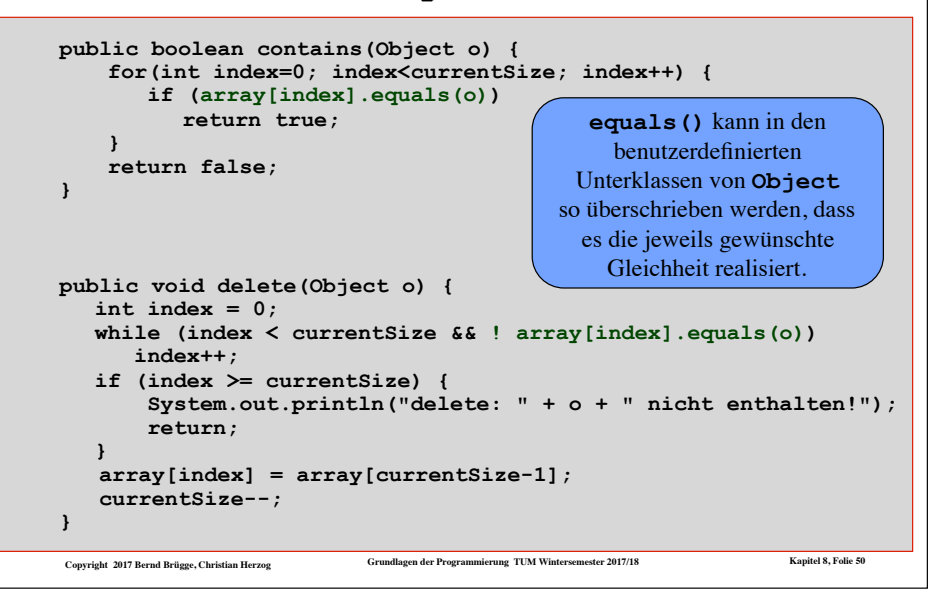

### *Das Problem mit den Grundtypen*

- ❖ Java unterscheidet zwischen **Grundtypen** und **Objekttypen.**
	- Objekttypen sind z.B. **String** und alle benutzerdefinierten Klassen wir **ArrayIntSet**.
		- ◆ Objekttypen sind Unterklassen von **Object** (eventuell über mehrere Stufen).
	- Die 8 Grundtypen in Java sind **char**, **boolean** und die 6 Typen zur Darstellung von Zahlen:
		- ◆ **byte**, **short**, **int** und **long** stellen ganze Zahlen mit Vorzeichen mit 8, 16, 32 bzw. 64 Bit dar.
		- ◆ **float** und **double** sind Gleitkommazahlen mit 32 bzw. 64 Bit.
- ❖ **Problem**: Grundtypen stellen **keine Unterklassen** von **Object** dar.
	- Unsere generische Klasse **ArraySet** kann damit keine Elemente vom Typ **int** aufnehmen.

**Copyright 2017 Bernd Brügge, Christian Herzog Grundlagen der Programmierung TUM Wintersemester 2017/18 Kapitel 8, Folie 51**

❖ **Lösung**: Grundtypen werden in Objekttypen (sog. **Hüll-Klassen**) eingebettet.

```
❖ Um mit der generischen Klasse ArraySet auch Mengen ganzer Zahlen 
  darstellen zu können, bilden wir um int herum eine Hüllklasse 
  MyInteger:
 class MyInteger { 
 // Attribute (Datenstruktur): 
      private int value; 
 // Konstruktor huellt int ein: 
      public MyInteger(int value) { 
           this.value = value; 
      } 
 // sonstige Methoden:
      // liefert den int-Wert aus:
      public int getValue() { 
         return value; 
      } 
      // Ausgabefunktion; 
      // ueberschreibt entsprechende 
      // Methode von Object:
      public String toString() { 
         return "" + value; 
      }
                                           // vergleicht, ob zwei MyIntegers 
                                            // denselben Wert haben; 
                                            // ueberschreibt entsprechende 
                                           // Methode aus Object:
                                           public boolean equals(Object o) { 
                                            if (o == null)return false; 
                                             if (getClass() != o.getClass()) 
                                               return false; 
                                              // Typkonvertierung von Object auf 
                                             // MyInteger, damit Zugriff auf 
                                             // nicht vererbte Attribute 
                                             // moeglich werden: 
                                             MyInteger i = (MyInteger) o; 
                                             return value == i.getValue(); 
                                        } 
                                       } // class MyInteger 
                                                             getClass() ist eine in
                                                           Object definierte Methode
```
**Copyright 2017 Bernd Brügge, Christian Herzog Grundlagen der Programmierung TUM Wintersemester 2017/18 Kapitel 8, Folie 52**

*Eine Hüll-Klasse für int*

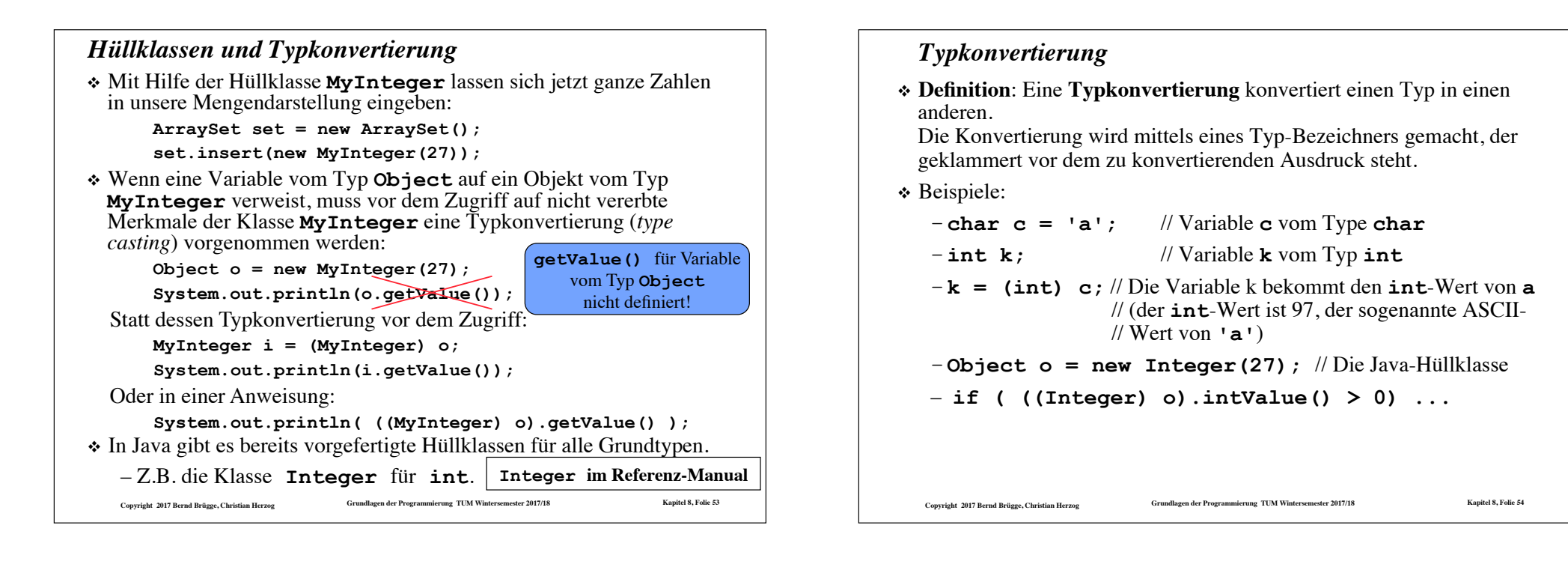

## *Typkonvertierungen in Java*

❖ Typkonvertierung in Java folgt vielen Regeln und Konventionen. In einigen Fällen kann der Programmierer sogar implizite Typkonvertierungen veranlassen. Beispiele:

#### $char \rightarrow int:$

#### char ch;

int k;  $k = ch$ ; // konvertiert einen Buchstaben // in eine 32-Bit-Zahl

#### $int \rightarrow double$ :

int i;

#### double d;

 $d = i$ ; // konvertiert eine ganze // 32-Bit- Zahl in eine 64-Bit- // Gleitkommazahl

❖ In anderen Fällen muss der Programmierer explizite Typkonvertierungen machen. Beispiele

#### $double \rightarrow int$

### int i;

- double d;
- $i = d$ ; // geht nicht implizit!

// Eine Zahl vom Typ **double** passt // nicht in eine Zahl vom Typ **int**. // Explizite Typkonvertierung:

 $i = (int) d$ ;

### $\diamond$  *int* → *String: mit valueOf()*

- String s;
- int i;
- $i = 45$ ;
- $-$  s = String.valueOf(i);

**Copyright 2017 Bernd Brügge, Christian Herzog Grundlagen der Programmierung TUM Wintersemester 2017/18 Kapitel 8, Folie 55**

## *Zusammenfassung generische Klassen und Hinweis auf Neuerungen seit Java 5*

- ❖ Eine **generische Klasse** erlaubt eine allgemeine Formulierung von Datenstrukturen wie Listen und Mengen.
- ❖ Anstelle eines festen Basistyps wird die Klasse **Object** verwendet.
	- Die üblichen Operationen (contains, insert, delete) müssen auf Daten vom Typ **Object** definiert werden.
- ❖ In der generischen Klasse wird der Basistyp also nicht festgelegt, sondern erst in der Anwendung, die die generische Klasse für ihre applikationsspezifischen Daten (**Person**, **Addresse**, **Kunde**, **Bauteil**, …) wieder verwenden will.
- ❖ Eine Menge vom Typ **ArraySet** kann aber gleichzeitig sowohl Elemente vom Typ **Integer** als auch beispielsweise vom Typ **String** enthalten.

– Für die Konsistenz der Daten muss der Programmierer sorgen!

- ❖ Seit Java-Version 5 sind auch **parametrisierte Klassen** erlaubt, wie beispielsweise die die sog. *Templates* in der Sprache C++. Diese heißen dann wieder "generische Klassen":
	- Beispiel: **public class ArraySet<T> extends Set<T> { ... }**
	- Verwendung: **ArraySet<Integer> set = new ArraySet<Integer>(20);**

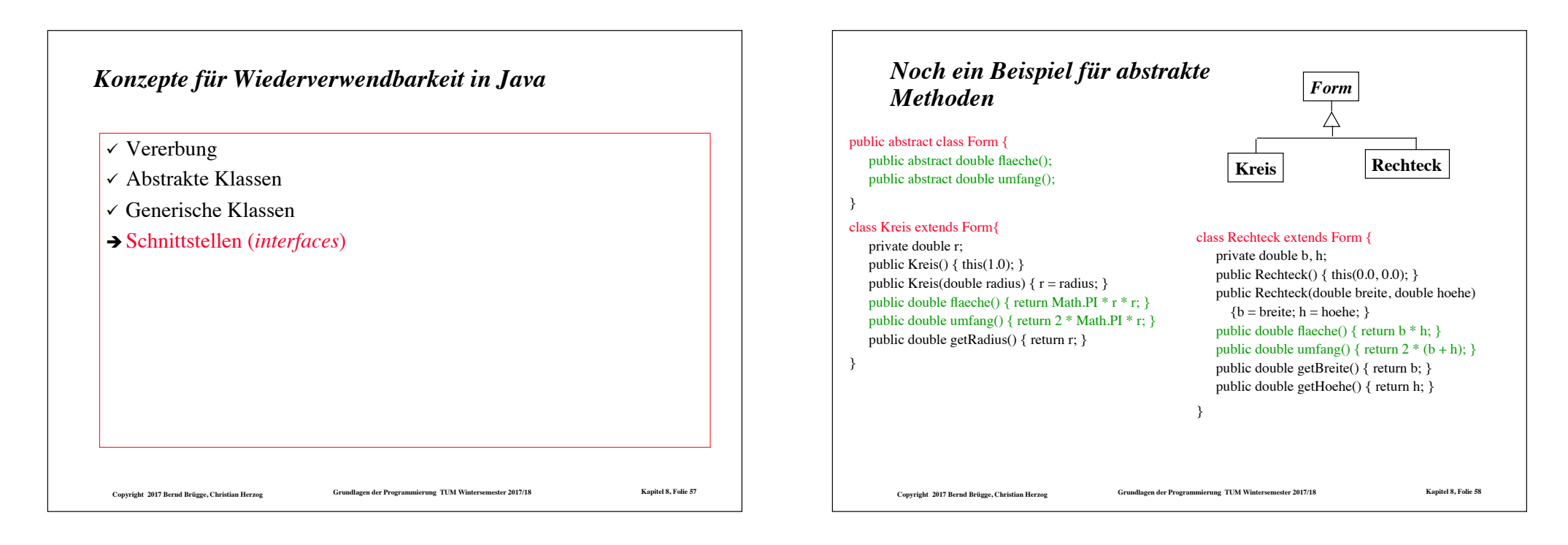

## *Mehrverfachvererbung*

❖ **Definition Mehrfachvererbung: E**ine Klasse K erbt von mehreren Superklassen  $B_1, \ldots, B_n$ .

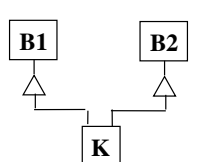

- ❖ Mehrfachvererbung kommt in der Modellierung ganz natürlich vor. Schauen wir uns noch einmal die Klasse **Form** an.
	- Wir wollen diese Klasse so erweitern, dass wir eine Anzahl von Formen auf dem Bildschirm malen können.

**Copyright 2017 Bernd Brügge, Christian Herzog Grundlagen der Programmierung TUM Wintersemester 2017/18 Kapitel 8, Folie 59**

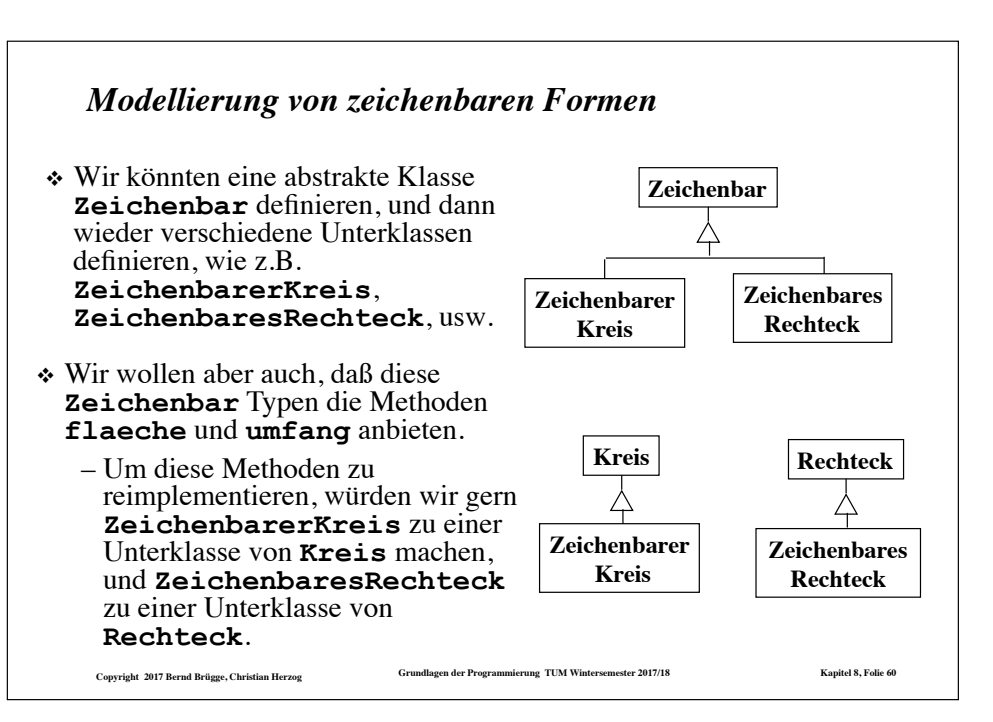

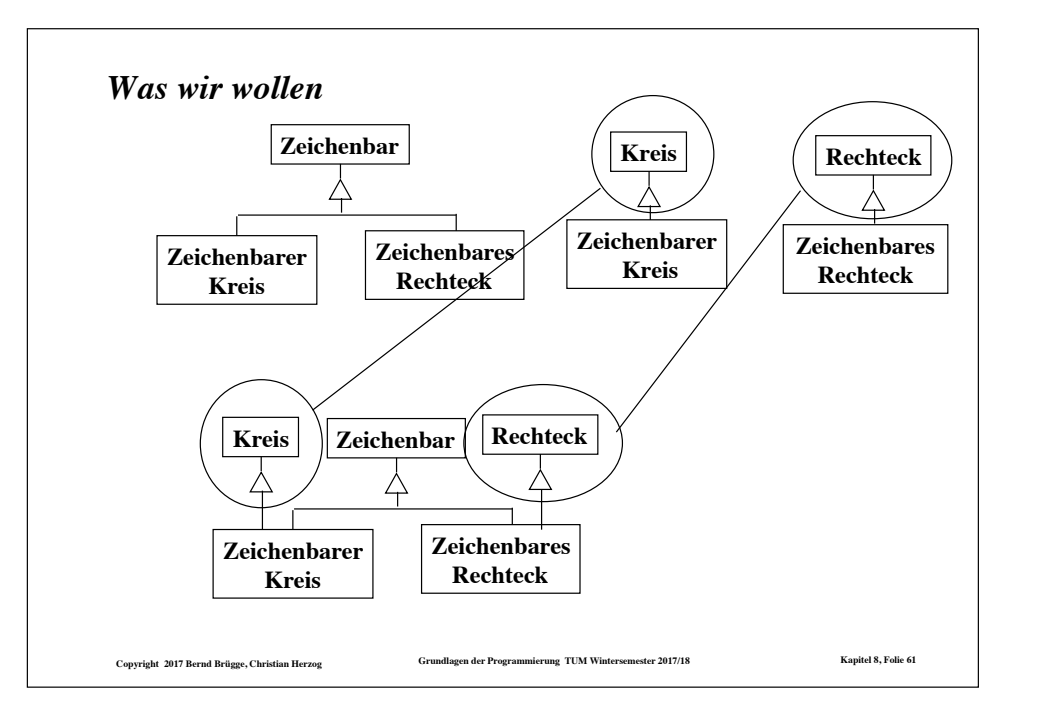

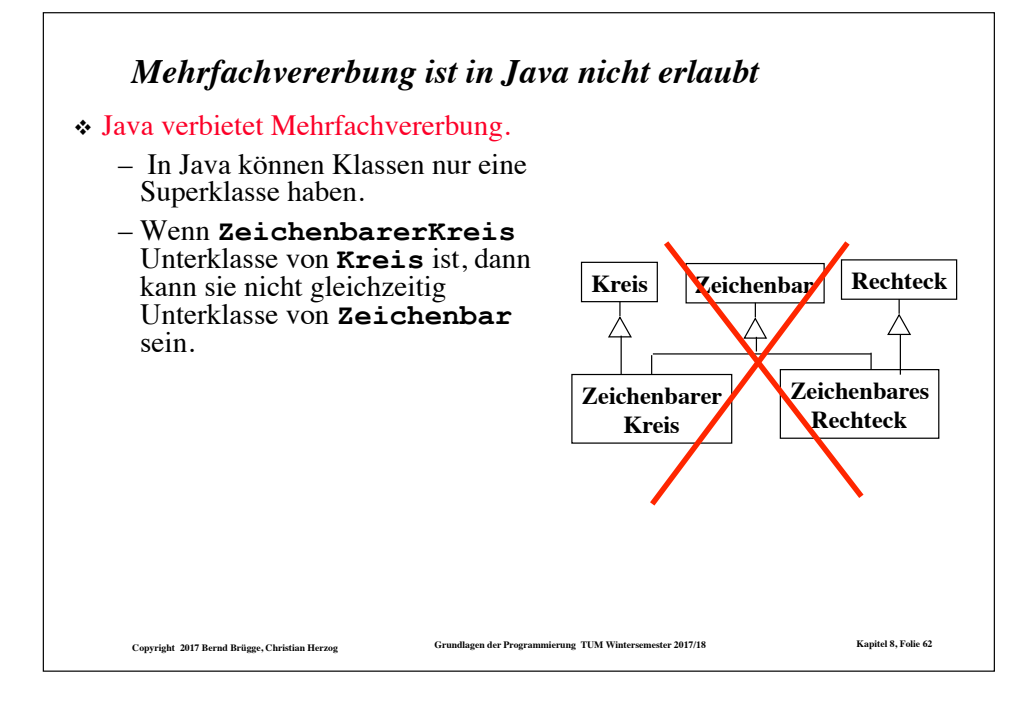

# *Java-Implementierung mit Klassenschnittstelle*

- ❖ Java hat eine andere Lösung zu diesem Problem: die **Klassenschnittstelle** (interface). Eine Klassenschnittstelle ist wie eine abstrakte Klasse mit folgenden Unterschieden:
	- Sie benutzt das Schlüsselwort<br>"interface" anstatt "**interface**" anstatt "**abstract class**".
	- Sie darf keine Instanzvariablen haben, nur Konstanten ("**final static**").
	- Alle Methoden sind abstrakt.

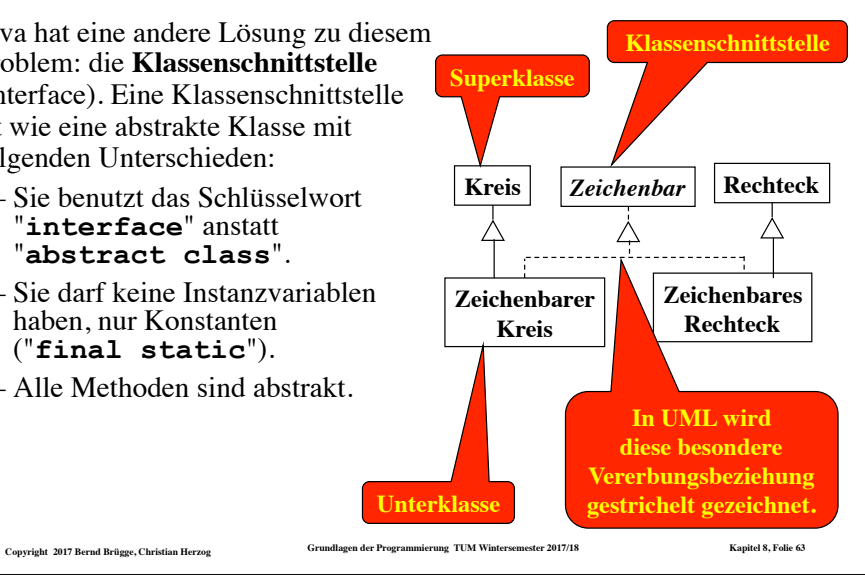

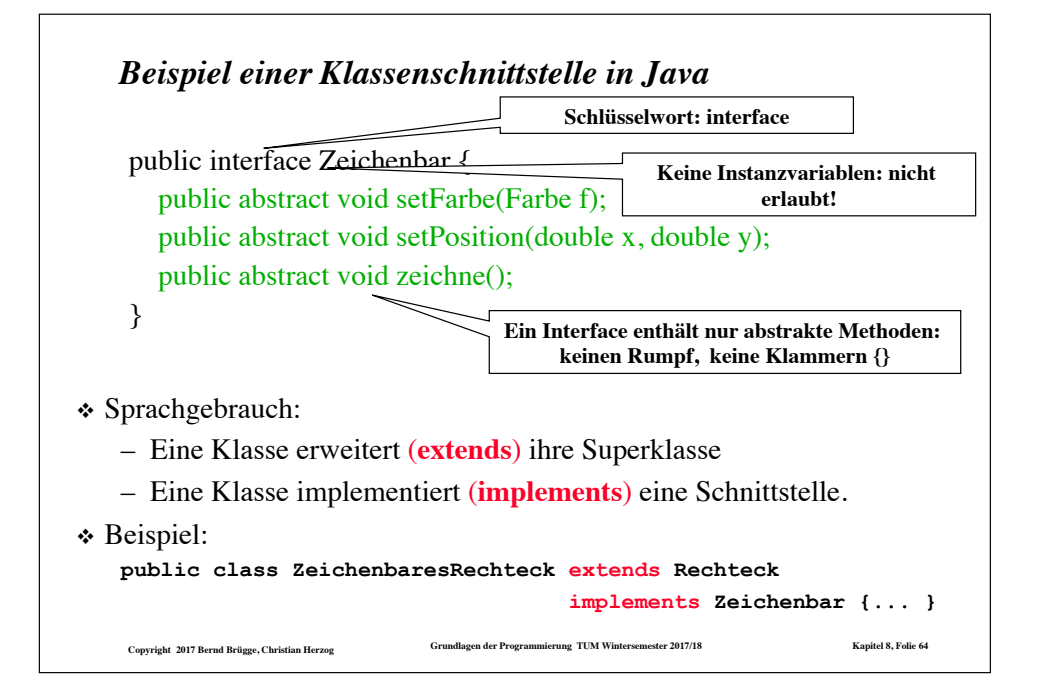

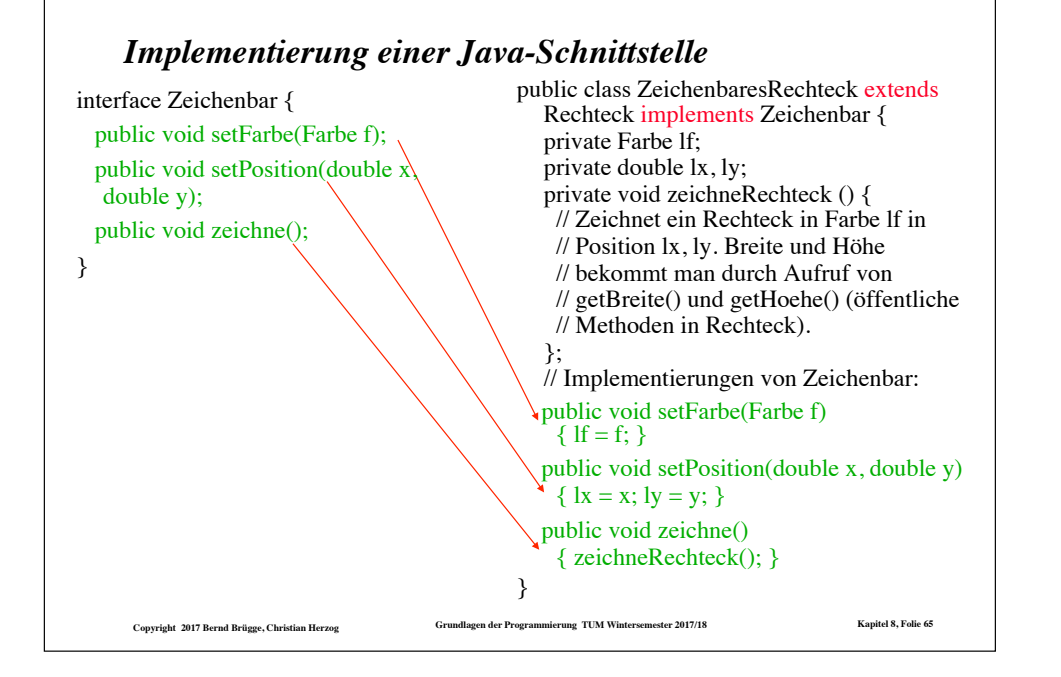

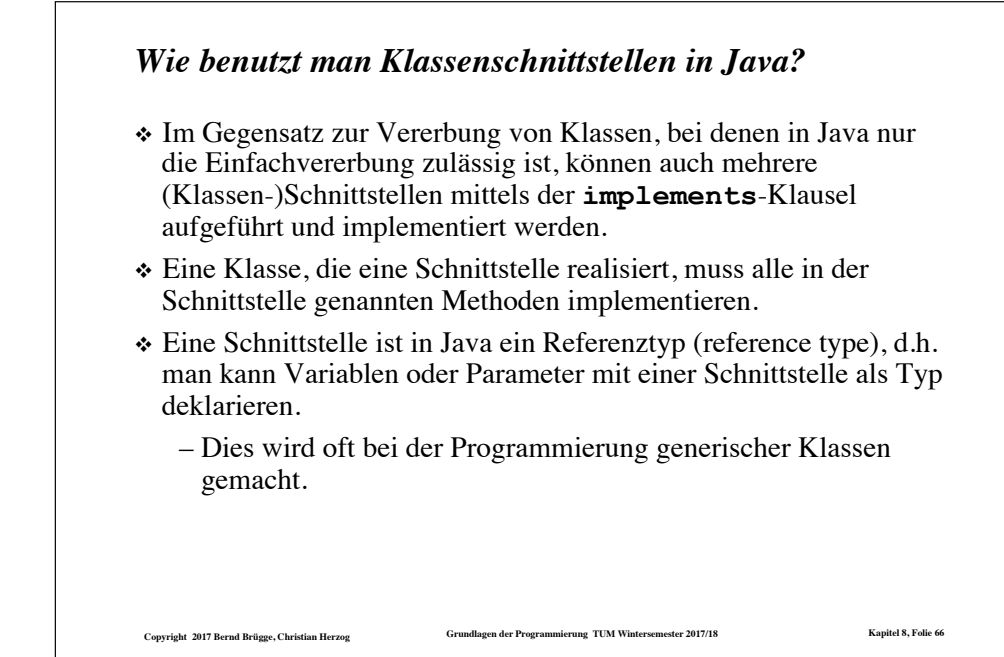

### *Eine Basistyp für generische Mengen auf sortierten Reihungen* ❖ Auf den Elementen einer sortierten Reihung muss eine Ordnung definiert sein. – Deshalb scheidet **Object** als Basistyp für eine generische Klasse aus. – Wir definieren deshalb einen abstrakten Basistyp **Comparable**, dessen Schnittstelle eine Vergleichsoperation enthält. – Um für abgeleitete Klassen zusätzliche Vererbungen zuzulassen, definieren wir **Comparable** als Schnittstelle: **interface Comparable { // die Vergleichsoperation compareTo liefert // -1, falls this kleiner als c ist // 0, falls this gleich c ist // 1, falls this groesser als c ist public abstract int compareTo(Comparable c); }**  ❖ **Comparable** kann nun als Basistyp für die generische Mengendarstellung auf sortierten Reihungen verwendet werden:

**Copyright 2017 Bernd Brügge, Christian Herzog Grundlagen der Programmierung TUM Wintersemester 2017/18 Kapitel 8, Folie 67**

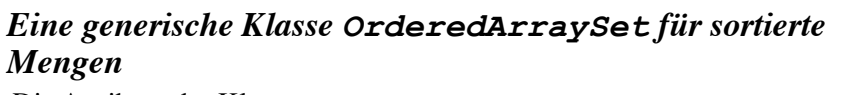

❖ Die Attribute der Klasse **OrderedArraySet**:

 **private int currentSize; // aktuelle Groesse der Menge** private Comparable[] array;

❖ Die Methode **contains()** der Klasse **OrderedArraySet**:

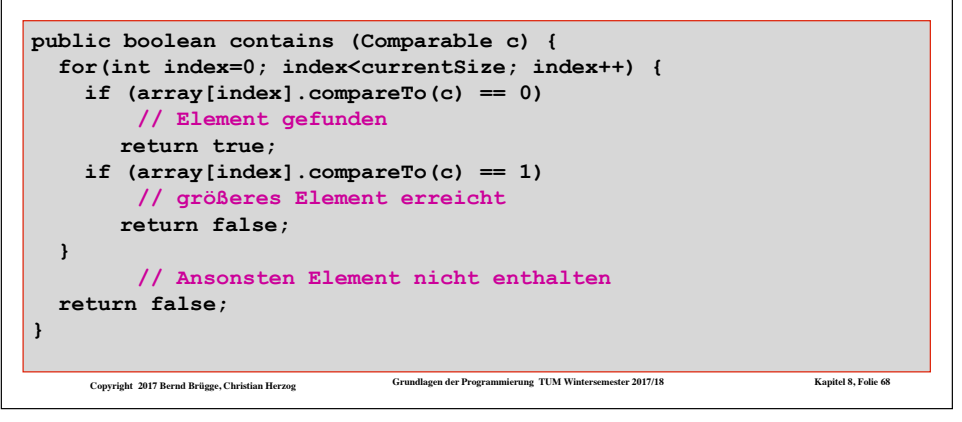

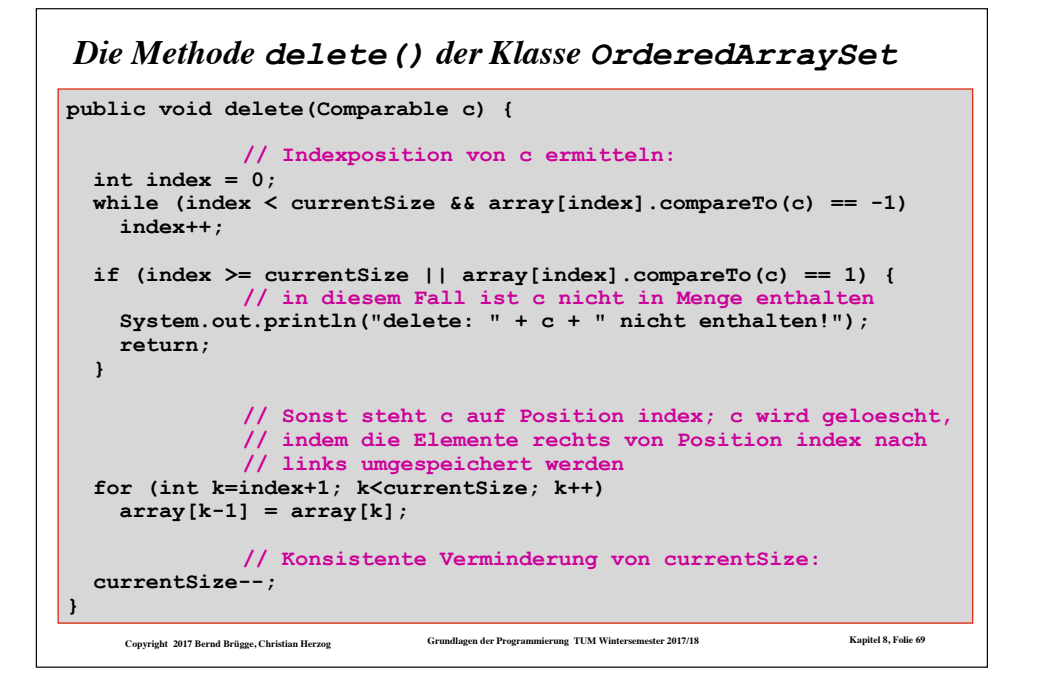

#### **Copyright 2017 Bernd Brügge, Christian Herzog Grundlagen der Programmierung TUM Wintersemester 2017/18 Kapitel 8, Folie 70** *Erweiterung von MyInteger um die Methode compareTo()* ❖ Damit unsere Klasse **MyInteger** für Elemente einer generischen Liste vom Typ **OrderedList** verwendet werden kann, muss sie die Schnittstelle **Comparable** implementieren, d.h. – der Klassenkopf muss ergänzt werden um **implements Comparable** – Die Vergleichsoperation **compareTo()** muss implementiert werden: **class MyInteger implements Comparable { ... // Konstruktor und Methoden wie bisher ... public int compareTo(Comparable c) { // Zunaechst Typkonvertierung von c auf MyInteger: MyInteger i = (MyInteger) c; if (value < i.value) return -1; if (value == i.value) return 0; return 1; } }**

## *Zusammenfassung: Wiederverwendung durch Vererbung*

- ❖ Klassenvererbung durch Implementierungs- und Schnittstellenvererbung.
- ❖ **Implementierungsvererbung**: Der Programmierer schreibt Java-Methoden und erlaubt, dass einige von ihnen überschrieben werden.
- ❖ **Schnittstellenvererbung**:
	- Ein Klassenschnittstelle (Java-Interface) ist wie eine abstrakte Klasse, kann aber keine Attribute (Instanzvariablen) haben.
	- In einer Schnittstellendefinition sind alle Methoden abstrakt, d.h. keine Methode hat einen Methodenrumpf.
	- Der Ersteller einer Schnittstelle spezifiziert, welche Methoden von den Klassen realisiert werden müssen, die diese Schnittstelle implementieren.

**Copyright 2017 Bernd Brügge, Christian Herzog Grundlagen der Programmierung TUM Wintersemester 2017/18 Kapitel 8, Folie 71**

– Die Methodenrümpfe werden in den Klassen definiert, die die Methoden bzw. die Schnittstelle implementieren.

### *Hinweis*

- ❖ Auf der Homepage der Vorlesung steht unter.
	- – **HierachieGenerisch.zip**

 die komplette Hierarchie von Mengendarstellungen als generische Klassen zur Verfügung.